**UNIVERSIDADE FEDERAL DO PAMPA**

**Uéslei Bervanger Brandt**

# **CRIAÇÃO DE UM PROTÓTIPO DE JOGO UTILIZANDO UMA ENGINE DE MECÂNICA QUÂNTICA**

Alegrete 2023

### **Uéslei Bervanger Brandt**

## **CRIAÇÃO DE UM PROTÓTIPO DE JOGO UTILIZANDO UMA ENGINE DE MECÂNICA QUÂNTICA**

Trabalho de Conclusão de Curso (Graduação)apresentado ao Curso de Graduação em Ciência da Computação da Universidade Federal do Pampa como requisito parcial para a obtenção do título de Bacharel em Ciência da Computação.

Orientador: Prof. Dr. Marcelo Resende Thielo

Alegrete 2023

**Uéslei Bervanger Brandt**

## **CRIAÇÃO DE UM PROTÓTIPO DE JOGO UTILIZANDO UMA ENGINE DE MECÂNICA QUÂNTICA**

Trabalho de Conclusão de Curso apresentado ao Curso de Ciência da Computação da Universidade Federal do Pampa, como requisito parcial para obtenção do Título de Bacharel em Ciência da Computação.

Trabalho de Conclusão de Curso defendido e aprovado em 06 de dezembro de 2023.

Banca examinadora:

Prof. Dr. Marcelo Resende Thielo Orientador Unipampa

 $\mathcal{L}_\text{max}$  and the contract of the contract of the contract of the contract of the contract of the contract of the contract of the contract of the contract of the contract of the contract of the contract of the contrac

Profa. Dra. Alice Fonseca Finger Unipampa

 $\mathcal{L}_\text{max}$  , and the contribution of the contribution of  $\mathcal{L}_\text{max}$ 

Profa. Dra. Aline Vieira de Mello

 $\mathcal{L}_\text{max}$  , and the contract of the contract of the contract of the contract of the contract of the contract of

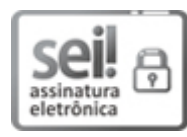

Assinado eletronicamente por **MARCELO RESENDE THIELO**, **PROFESSOR DO MAGISTERIO SUPERIOR**, em 11/12/2023, às 01:59, conforme horário oficial de Brasília, de acordo com as normativas legais aplicáveis.

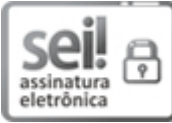

Assinado eletronicamente por **ALICE FONSECA FINGER**, **PROFESSOR DO MAGISTERIO SUPERIOR**, em 15/12/2023, às 20:16, conforme horário oficial de Brasília, de acordo com as normativas legais aplicáveis.

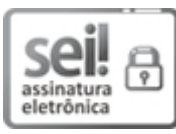

Assinado eletronicamente por **ALINE VIEIRA DE MELLO**, **PROFESSOR DO MAGISTERIO SUPERIOR**, em 18/12/2023, às 10:57, conforme horário oficial de Brasília, de acordo com as normativas legais aplicáveis.

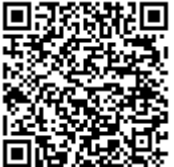

A autenticidade deste documento pode ser conferida no site [https://sei.unipampa.edu.br/sei/controlador\\_externo.php?](https://sei.unipampa.edu.br/sei/controlador_externo.php?acao=documento_conferir&id_orgao_acesso_externo=0) acao=documento\_conferir&id\_orgao\_acesso\_externo=0, informando o código verificador **1318011** e o código CRC **BAB4C133**.

Dedico este tranalho à minha mãe e ao meu padrasto.

#### **AGRADECIMENTOS**

Agradeço aos meus amigos e familiares que me ajudaram nesta jornada. Um agradecimento especial à minha mãe, Dorli Catarina Bervanger, e ao meu padrasto, Enio Vicente Milch, que sempre me incentivaram, apoiaram e possibilitaram esse trabalho. Também gostaria de agradecer ao Prof. Marcelo Resende Thielo por me orientar durante a execução deste trabalho.

"You have to be like water. (Cowboy Bebop, Spike)

#### **RESUMO**

A utilização de jogos digitais tem o propósito principal de divertir e entreter o jogador. Além de seu propósito principal, eles podem ser uma poderosa ferramenta para complementar o estudo de diversas áreas do conhecimento. Alguns estudos mostram que eles possuem eficiência na criação de conceitos básicos sobre temas considerados complexos e difíceis. A física quântica pode ser considerada um dos assunto complexo e difícil, devido ao fato dela apresentar conceitos contra-intuitivos. Levando isso em consideração, o objetivo deste trabalho é desenvolver um jogo digital tradicional focado na diversão e entretenimento (com um objetivo secundário de apresentar fenômenos e conceitos básicos presentes na física quântica). Para isso ser possível foi utilizado o engine de física quântica criado por Luan Pereira Vargas, no seu trabalho de conclusão de Curso, pela Universidade Federal do Pampa, sob a orientação do professor Dr. Marcelo Resende Thielo.

**Palavras-chave**: Fisíca Quântica. Design de Jogos. Jogos na Educação.

#### **ABSTRACT**

The use of digital games has the main purpose of amusing and entertaining the player. In addition to their main purpose, they can be a powerful tool to complement the study of different areas of knowledge. Some studies show that they are efficient in creating basic concepts on topics considered complex and difficult. Quantum physics can be considered a complex and difficult subject, due to the fact that it presents counter-intuitive concepts. Taking this into consideration, the objective of this work is to develop a traditional digital game focused on fun and entertainment (with a secondary objective of presenting basic phenomena and concepts present in quantum physics). To make this possible, the quantum physics engine, created by Luan Pereira Vargas in his course completion work at the Federal University of Pampa, under the guidance of professor Dr. Marcelo Resende Thielo, was used.

**Key-words**: Quantum Physics. Game Design. Games in Education.

## **LISTA DE FIGURAS**

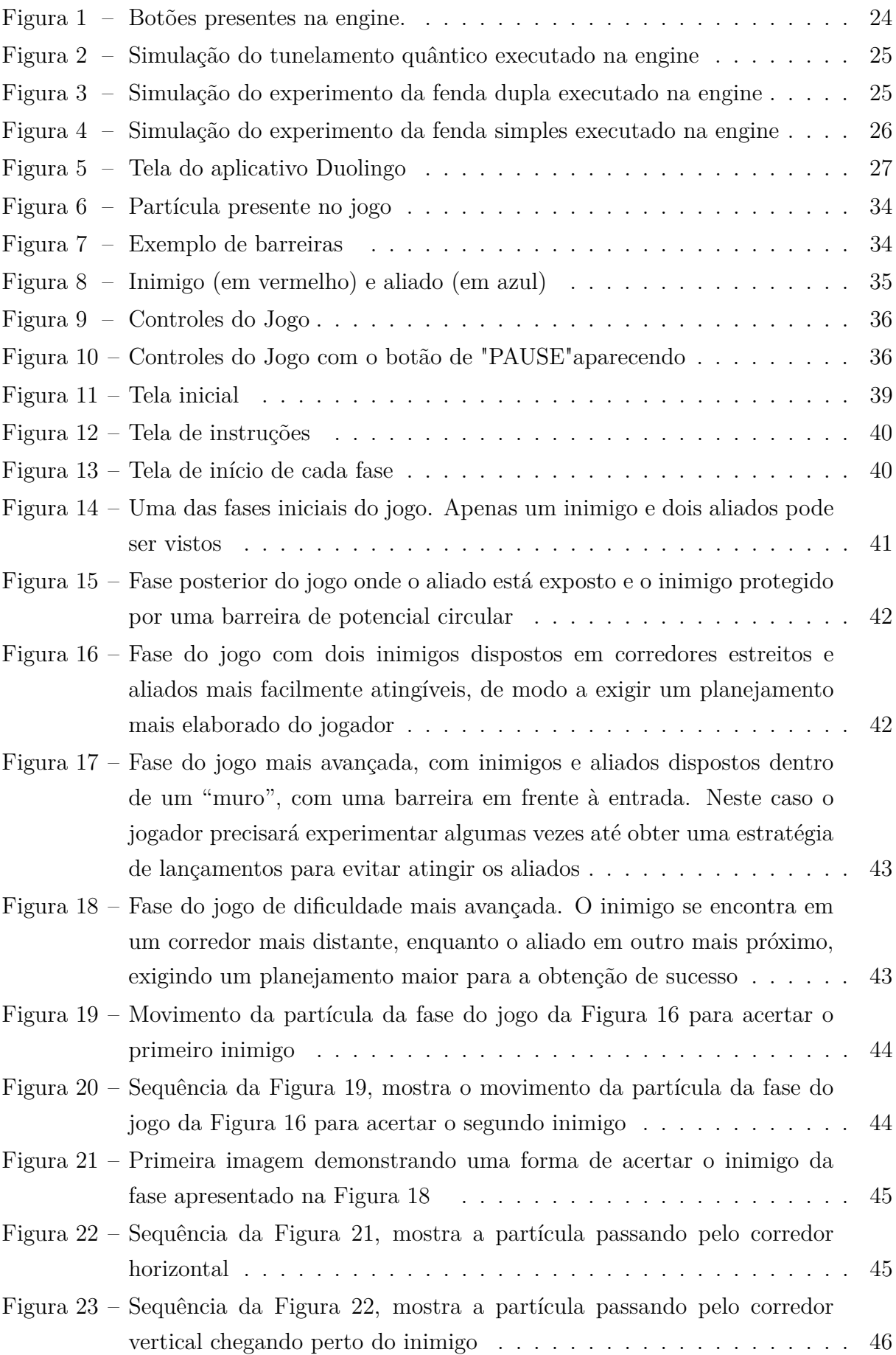

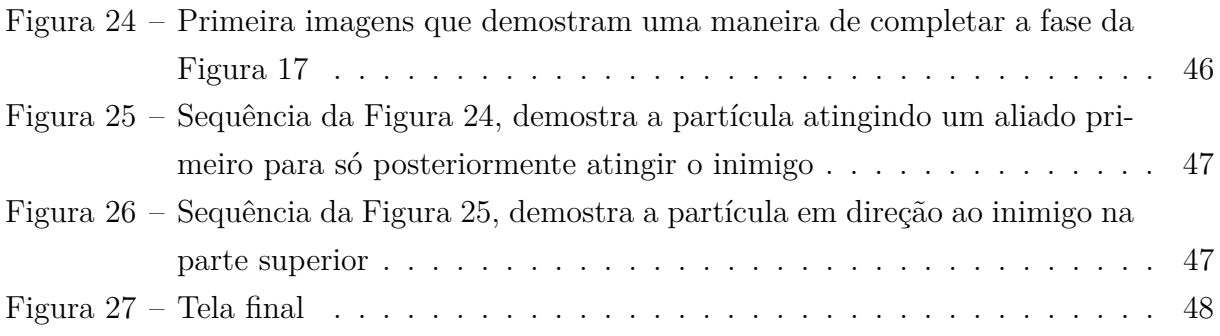

## **LISTA DE TABELAS**

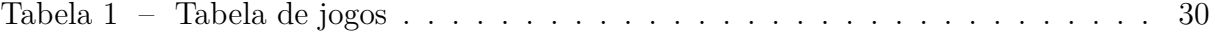

## **SUMÁRIO**

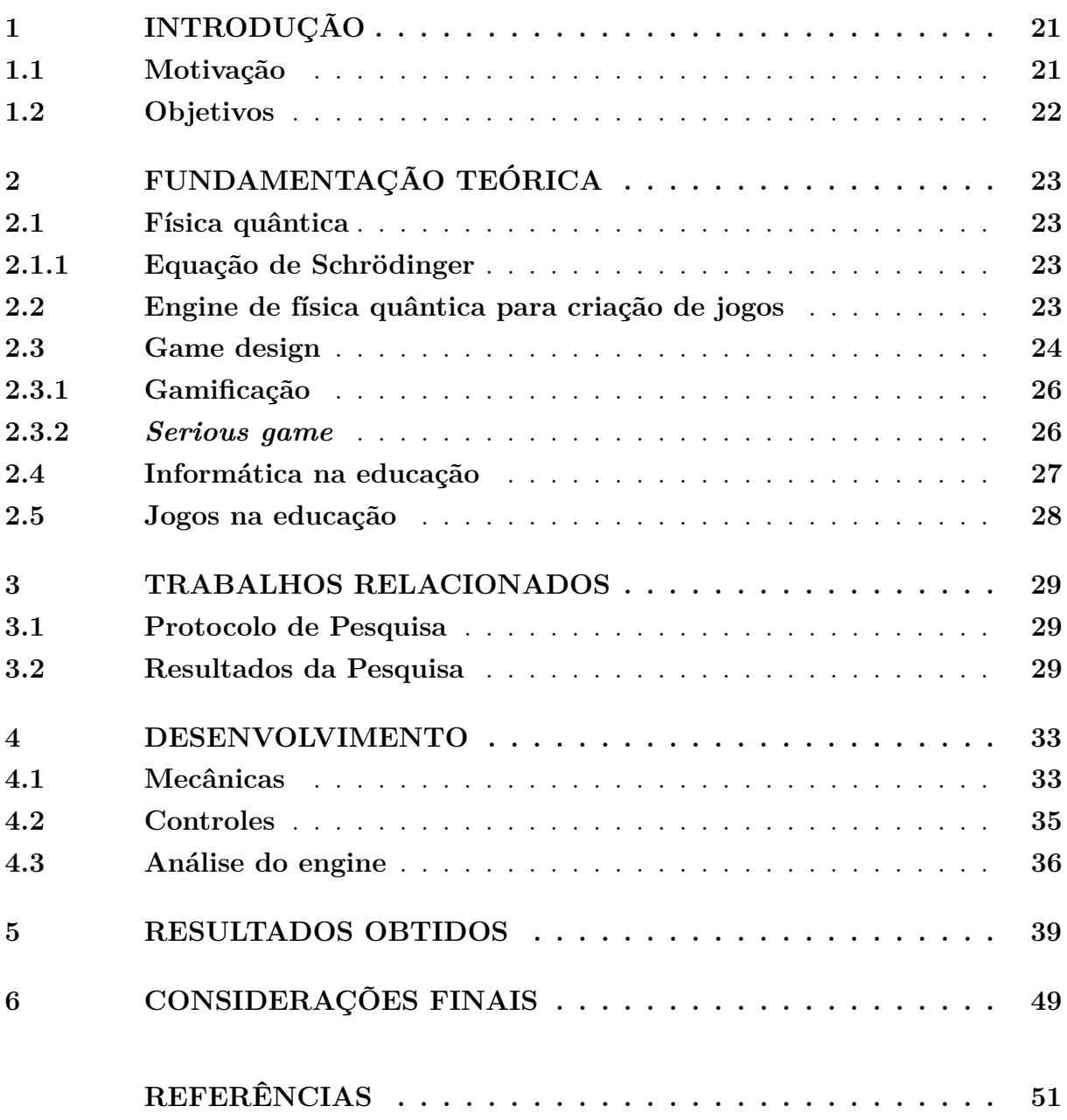

#### <span id="page-23-2"></span><span id="page-23-0"></span>**1 INTRODUÇÃO**

A utilização de materiais complementares na educação pode ser muito benéfica e trazer resultados mais satisfatórios quando se fala sobre aprendizagem [\(PALOP,](#page-54-0) [2009;](#page-54-0) [MAGNUSSEN et al.,](#page-53-1) [2015\)](#page-53-1). Os jogos digitais, devido suas características prazerosas, têm sido explorados e aplicados em diversos temas e contextos com o objetivo de complementar a aprendizagem. Eles também podem ser utilizados no dia-a-dia ajudando a desenvolver conceitos básicos de temas complexos.

Física quântica é uma das áreas que mais causam confusão e dúvidas sobre o seu funcionamento [\(BOUCHéE L. DE PUTTER SMITS; PEPIN,](#page-53-2) [2022\)](#page-53-2). Devido à natureza ondulatória dual não oferecer respostas familiares, e pessoas estarem acostumadas com a física clássica, que oferece respostas relativamente intuitivas, essas características acarretam em muitas dúvidas e, por vezes, até em entendimentos errados. Em uma perspectiva otimista, um dos eventuais resultados da utilização de jogos eletrônicos que abordam o tema da física quântica introduzidos no dia-a-dia dessas pessoas pode ser a atenuação ou até mesmo a supressão desse problema.

Várias abordagens podem ser escolhidas para projetar jogos dependendo de qual será o objetivo do jogo. Essa ação pode ser chamada de *Game Design*. Inicialmente os jogos criados tinham como único objetivo a diversão e entretenimento dos seus jogadores e, por esse motivo, a maioria dos jogos criados tem o objetivo de entreter o jogador, mas também existem jogos com o objetivo principal de treinar ou ensinar alguma habilidade ou conhecimento, também conhecidos como *Serious games*. Outra possibilidade é a utilização de algumas características presentes em jogos e aplicá-las em outros contextos, técnica conhecida como gamificação.

Este trabalho, que visa propor e implementar uma abordagem para o desenvolvimento de jogos interessantes envolvendo Mecânica Quântica, se baseia em resultados obtidos previamente no Trabalho de Conclusão de Curso de Luan Pereira Vargas, realizado durante sua graduação em Ciência da Computação na Universidade Federal do Pampa, sob a orientação do professor Dr. Marcelo Resende Thielo [\(VARGAS,](#page-54-1) [2022\)](#page-54-1).

#### <span id="page-23-1"></span>**1.1 Motivação**

Os conceitos necessários para se ter uma boa intuição de fenômenos que ocorrem no mundo quântico são contra-intuitivos e dependem de um grande entendimento de conceitos matemáticos complexos.

A utilização de ferramentas externas, como jogos digitais, mostra-se eficiente como complemento no ensino de assuntos complexos e contra-intuitivos[\(SANTOS; THIELO;](#page-54-2) [KLEER,](#page-54-2) [1997\)](#page-54-2). Por causa disso, a criação e implementação de novas ferramentas, como jogos digitais, que apresentem esses assuntos são bem-vindas.

#### <span id="page-24-1"></span><span id="page-24-0"></span>**1.2 Objetivos**

Este trabalho tem como objetivo o desenvolvimento de um jogo digital utilizando a *engine* de física quântica criado por [Vargas](#page-54-1) [\(2022\)](#page-54-1). Esse jogo conta com a utilização de fenômenos da física quântica presentes na *engine*. Ele tem o objetivo de demonstrar esses fenômenos para o jogador de uma forma divertida.

#### <span id="page-25-5"></span><span id="page-25-0"></span>**2 FUNDAMENTAÇÃO TEÓRICA**

Nesta capítulo serão apresentados os conceitos necessários para o entendimento do trabalho.

#### <span id="page-25-1"></span>**2.1 Física quântica**

A Física Quântica é um ramo fundamental da física que estuda a matéria e a energia em escalas atômicas e subatômicas. Surgiu no início do século XX, transformando a percepção do mundo físico da época ao se distanciar das visões determinísticas e introduzir uma abordagem ondulatória e uma interpretação probabilística para o comportamento das partículas. Assim, trouxe consigo o conceito de partículas duais, que exibem características tanto de onda quanto de comportamento discreto de partícula. Um dos pilares fundamentais da Física Quântica é o princípio da incerteza, que destaca as limitações em determinar simultaneamente a posição e a velocidade de uma partícula [\(HEISENBERG,](#page-53-3) [1927\)](#page-53-3).

#### <span id="page-25-2"></span>**2.1.1 Equação de Schrödinger**

A equação de Schrödinger(Equação [2.1\)](#page-25-4) é uma equação diferencial parcial linear utilizada para obter as autofunções de onda de uma partícula. Ela é uma das principais ferramentas para entender e prever o comportamento de um sistema quântico.

<span id="page-25-4"></span>
$$
\hbar \frac{\partial}{\partial t} \Psi(\mathbf{x}, t) = \hat{H} \Psi(\mathbf{x}, t)
$$
\n(2.1)

A função de onda, que é uma grandeza complexa, pode ser compreendida utilizando a interpretação probabilística de Born  $(|(x,t)|^2)$ , que nos mostra a probabilidade de encontrar a partícula no ponto  $x$  no instante de tempo  $t$  [\(GRIFFITHS; SCHROETER,](#page-53-4) [2018\)](#page-53-4).

Essa interpretação não determinística frequentemente causa estranheza e confusão, pois apenas a apresentação de uma resposta probabilística não condiz com a grande maioria das respostas apresentadas no mundo macroscópico, como por exemplo na física clássica onde as respostas para sistemas com um número pequeno de partículas são determinísticas. Além disso, pensar partículas como "pacotes de onda" não é usual para pessoas que não tenham sido expostas aos conceitos acadêmicos da mecânica quântica, como em um curso de graduação em física.

#### <span id="page-25-3"></span>**2.2 Engine de física quântica para criação de jogos**

Neste trabalho será utilizado a *engine* de física quântica para criação de jogos apresentado por [\(VARGAS,](#page-54-1) [2022\)](#page-54-1). Esse contém uma discretização da equação de Schrödinger dependente do tempo, utilizada para simular o comportamento de uma partícula <span id="page-26-2"></span>quântica. Com ele também é possível criar barreiras com diferentes níveis de energia que interagem com a(s) partícula(s).

Também estão disponíveis diferentes botões que permitem interagir com a simulação: um botão que inicia a simulação, um botão que pára a simulação, um botão que reinicia e pára a simulação, um botão que reinicia a simulação e um botão que pára a simulação e atribui uma pontuação. A *engine* também permite mudar o ângulo que a partícula será disparada. Esses botões e o ângulo da partícula podem ser observados na Figura [1.](#page-26-0)

<span id="page-26-0"></span>Figura 1 – Botões presentes na engine.

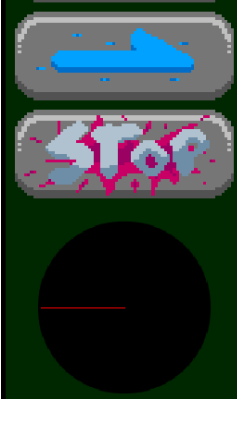

Fonte: O autor

Utilizando a *engine* para elaborar uma simulação simples é possível visualizar alguns fenômenos presentes na mecânica quântica como o tunelamento quântico [\(ESAKI,](#page-53-5) [1974\)](#page-53-5), que pode ser observado na Figura [2.](#page-27-0) Também é possível reproduzir alguns experimentos clássicos como o da fenda dupla [\(ROSA,](#page-54-3) [2012\)](#page-54-3)(Figura [3\)](#page-27-1) e o da fenda simples (Figura [4\)](#page-28-0).

#### <span id="page-26-1"></span>**2.3 Game design**

*Game design* pode ser definido como o processo de projetar um jogo. Durante o projeto do jogo é necessário definir sobre qual assunto ele irá se tratar. Também é necessário definir quais regras os jogadores deverão seguir para completar os objetivos do jogo. Outra decisão importante é escolher o estilo de arte tanto visual quanto sonoro.

<span id="page-27-2"></span><span id="page-27-0"></span>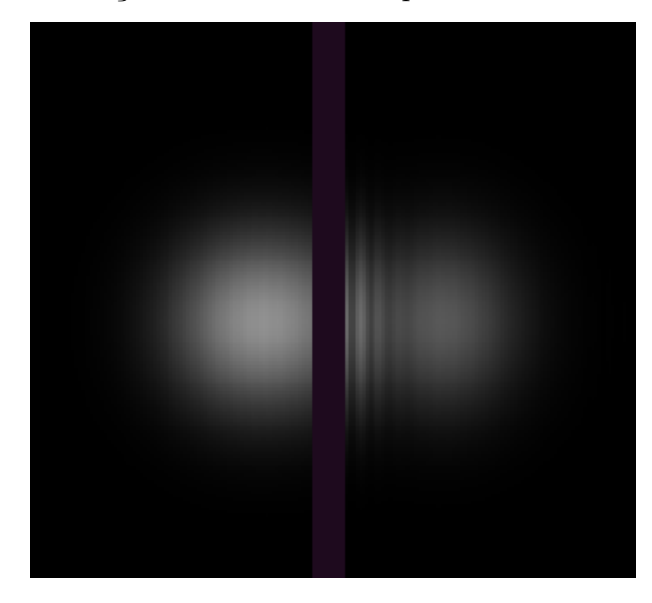

Figura 2 – Simulação do tunelamento quântico executado na engine

Fonte: O autor

<span id="page-27-1"></span>Figura 3 – Simulação do experimento da fenda dupla executado na engine

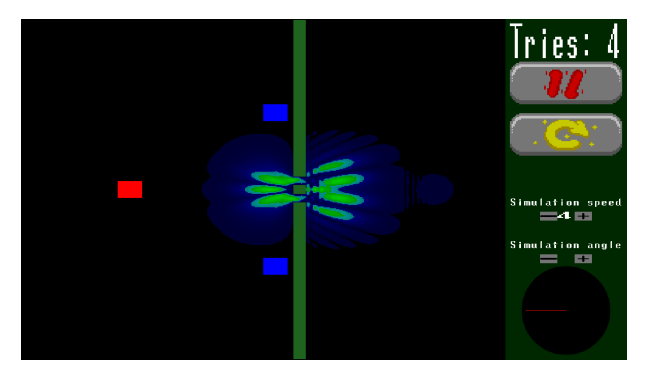

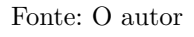

Utilizando os conceitos apresentados pelo framework MDA [\(HUNICKE et al.,](#page-53-6) [2004\)](#page-53-6), *game design* pode ser dividido em 3 categorias:

- Mecânicas: são as regras básicas presentes em jogos. Por exemplo, no xadrez cada tipo de peça tem uma movimentação diferente.
- Dinâmicas: são as interações que as mecânicas do jogo possuem entre si e com o jogador, por exemplo as diferentes estratégias que um jogo de xadrez possibilita.
- Estéticas: são as partes do jogo que causam algum tipo de emoção no jogador, por exemplo a narrativa apresentada.

Como jogos podem ser criados de várias maneiras para atingir públicos diferentes, não existe uma forma simples e com regras bem definidas para criá-los. Durante o projeto deve-se pensar no público alvo desejado para então criar as regras e estilos artísticos que

<span id="page-28-0"></span>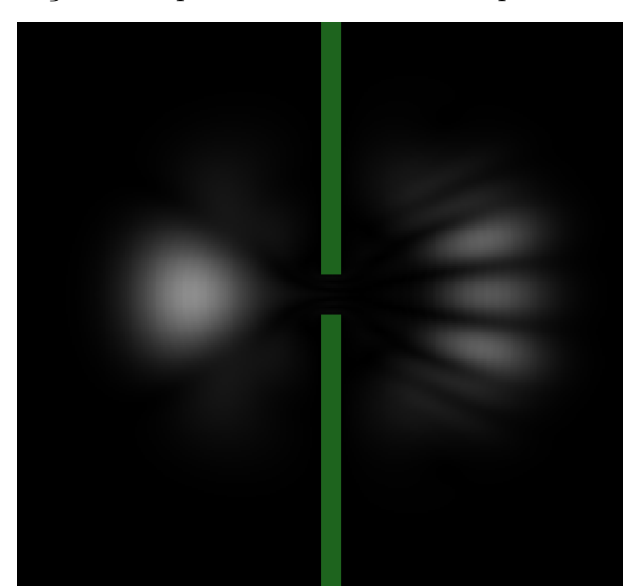

<span id="page-28-3"></span>Figura 4 – Simulação do experimento da fenda simples executado na engine

Fonte: O autor

irão compor o jogo. Mesmo com tamanha diversidade, os autores [\(HUNICKE et al.,](#page-53-6) [2004\)](#page-53-6) chamam a atenção para tentar manter mecânicas, dinâmicas e estética balanceadas para se ter um jogo mais agradável.

O jogo apresentado neste trabalho será um jogo digital padrão com foco principal no entretenimento. Nas subseções seguintes serão discutidos alguns outros modelos de criação que podem ser utilizados na criação de um jogo e que também foram considerados inicialmente no projeto deste trabalho.

#### <span id="page-28-1"></span>**2.3.1 Gamificação**

[\(DETERDING et al.,](#page-53-7) [2011\)](#page-53-7) definem gamificação como sendo a utilização de elementos de *game design* em contextos que não são jogos. Esses elementos podem e geralmente são utilizados para motivar os agentes incluídos nesses contextos. Um exemplo dos mais comuns elementos de *game design* utilizados em gamificação, é a distribuição de alguma pontuação após o agente concluir certo objetivo proposto. Essa distribuição de pontos pode vir acompanhada de um sistema de ranqueamento entre os agentes envolvidos. Esses exemplos citados acima podem ser observados no aplicativo *Duolingo* (Figura [5\)](#page-29-0).

#### <span id="page-28-2"></span>**2.3.2** *Serious game*

*Serious games* podem ser definidos como jogos onde o entretenimento não é o principal objetivo. [\(DJAOUTI; ALVAREZ; JESSEL,](#page-53-8) [2011\)](#page-53-8) classificam *serious games* em três categorias:

<span id="page-29-0"></span>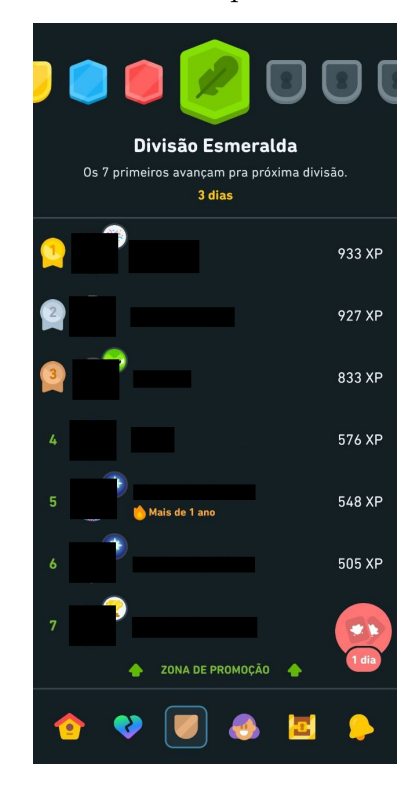

#### <span id="page-29-2"></span>Figura 5 – Tela do aplicativo Duolingo

Fonte: O autor

- Jogos educacionais: jogos onde o principal objetivo é ensinar, ou ajudar no ensino de algum tópico ou conhecimento.
- Jogos de persuasão: jogos designados para influenciar atitudes, crenças, ou comportamentos.
- Jogos de simulação: jogos que simulam situações e fenômenos do mundo real, normalmente utilizados em treinamentos.

Esse estilo de jogo pode ser usado em diversas áreas do conhecimento, indo da saúde (no treinamento de profissionais dessa área) até o treinameto e seleção de novos profissionais na área militar.

#### <span id="page-29-1"></span>**2.4 Informática na educação**

[\(VALENTE,](#page-54-4) [2001\)](#page-54-4) define informática na educação como a inserção do computador nos processos de ensino de qualquer componente curricular independente da modalidade ou do nível que está sendo ensinado. Ele também afirma que o computador pode servir tanto para continuar a transmissão do conhecimento para o aluno, quanto para deixar o aluno criar seu próprio conhecimento através de ambientes que utilizem o computador.

De acordo com o IBGE, em 2022 91,5% dos domicílios brasileiros possuíam acesso a internet. Essa informação demonstra que a maior parte dos brasileiros tem acesso <span id="page-30-1"></span>à internet, e que existe espaço para a introdução de ferramentas online que ensinam diferentes assuntos. Para acessar a internet é necessário algum dispositivo, isso demonstra que a criação de ferramentas para esses dispositivos é possível, pois eles estão disponíveis e de fácil acesso. No entanto, apenas a existência dessas ferramentas não é suficiente para elas serem utilizadas, pois necessitam algum tipo de atratividade para o público geral.

#### <span id="page-30-0"></span>**2.5 Jogos na educação**

De acordo com [\(GRüBEL; BEZ,](#page-53-9) [2006\)](#page-53-9), jogos podem ser uma poderosa ferramenta para ajudar no processo da aprendizagem além de serem prazerosos, interessantes e desafiadores. Podem ser utilizados para construir novos conhecimentos, exercitar e aprofundar conhecimentos já existentes.

Com o advento dos computadores, jogos digitais podem ajudar no desenvolvimento do raciocínio em diferentes assuntos mostrados em sala de aula como matemática, ciências, etc.

[\(GROS,](#page-53-10) [2007\)](#page-53-10) diz que jogos de computador exercitam diferentes habilidades. Como a maioria dos jogos de computador são mais visuais do que verbais, eles melhoram a capacidade do jogador de entender figuras e diagramas. Alguns jogos apresentam vários eventos acontecendo ao mesmo tempo, o que pode melhorar o processamento de informações do jogador. Jogos são efetivos quando se trata de ensinar conceitos.

#### <span id="page-31-3"></span><span id="page-31-0"></span>**3 TRABALHOS RELACIONADOS**

Neste capítulo serão apresentados trabalhos e jogos que de alguma forma utilizaram a física quântica ou seus conceitos.

#### <span id="page-31-1"></span>**3.1 Protocolo de Pesquisa**

Para encontrar os artigos utilizados como referência neste tranalho foram utilizados dois motores de busca, *Google Scholar* e *IEEE Xplore*. As duas principais Strings de busca utilizadas estão dispostas abaixo:

- *(quantum mechanics) OR (game design)*
- *(quantum) AND (game)*

Após a busca alguns critérios de exclusão e inclusão foram aplicados. Critérios de Inclusão:

- Artigos que utilizaram física quântica na criação de jogos;
- Artigos que utilizaram jogos como método auxiliar de ensino;
- Artigos que falavam sobre game design.

Critérios de exclusão:

- Artigos não disponíveis em portugues ou inglês;
- Artigos não disponíveis para download.

#### <span id="page-31-2"></span>**3.2 Resultados da Pesquisa**

Após a aplicação dos critérios de inclusão e exclusão, 6 artigos sobre jogos que utilizam física quântica foram selecionados. A Tabela [1](#page-32-0) apresenta uma síntese dos jogos apresentados em cada artigo, com nome, as principais características sobre física quântica presente neles e se foram de alguma forma testados com o público.

No trabalho de [\(BISWAS,](#page-53-11) [2001\)](#page-53-11), é apresentado o jogo *Quantum Duck Hunt*. O objetivo desse jogo é acertar a maior quantidade de patos com o menor número de tiros possíveis. Para isso, o jogo conta com patos, que podem ser considerados partículas livres, voando pela tela, onde seus corpos possuem uma função densidade de probabilidade retangular que se modula conforme o pato se movimenta. O jogo também conta com uma arma que quando disparada na direção de um pato tem uma chance de acertá-lo devido a sua natureza probabilística. O jogo também conta com 3 níveis de dificuldade e alguns efeitos visuais e sonoros.

No trabalho de [\(PALOP,](#page-54-0) [2009\)](#page-54-0) é apresentado um miniaplicativo que simula o comportamento de uma partícula, de acordo com a equação de Schrödinger, passando

<span id="page-32-1"></span>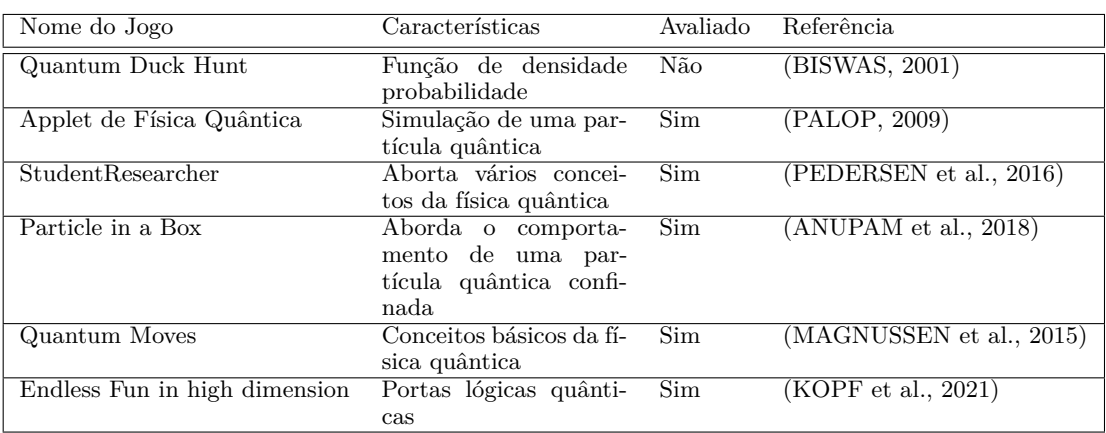

<span id="page-32-0"></span>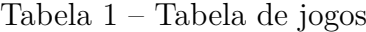

Fonte: O autor

por um obstáculo com uma ou mais fendas de diferentes tamanhos. O miniaplicativo possui controles que permitem pausar a simulação, modificar a largura dos obstáculos e das fendas, modificar a posição vertical da partícula e ver o ângulo. A utilidade do miniaplicativo foi testada pedindo para estudantes acharem o maior número de fenômenos, modificando os controles e anotando as modificações e resultados. Após os testes foi pedido para os alunos mostrarem diferentes métodos para achar o comprimento de onda da partícula. De acordo com os autores, os resultados foram bons o suficiente e os alunos também acharam que o miniaplicativo ajudou no aprendizado.

No trabalho de [\(PEDERSEN et al.,](#page-54-5) [2016\)](#page-54-5), é apresentado o ambiente virtual de aprendizagem *StudentResearcher*. O primeiro teste desta ferramenta foi como um suplemento em um curso de graduação em mecânica quântica de nível avançado na Aarhus University no período de agosto à outubro de 2014. A ferramenta contava com medalhas que eram distribuídas para quem completava tarefas ou quem completava certo número de tarefas na semana, simulações e visualizações de experimentos e exercícios. O conteúdo da ferramenta era dividido em semanas conforme o curso. Durante o curso foram feitos testes para comparar com testes feitos no ano anterior, e também foram feitas perguntas sobre a ferramenta. Algumas análises foram feitas e foi concluído que o uso do StudentResearcher melhorou a aprendizagem dos alunos envolvidos em comparação com os alunos do ano anterior, onde não foi usado o StudentResearcher.

No trabalho de [\(ANUPAM et al.,](#page-53-12) [2018\)](#page-53-12), é apresentado o jogo *Particle in a Box*, que ilustra o comportamento de uma partícula quântica confinada. O jogo conta com 2 mundos, o clássico, com o objetivo de aumentar a energia de uma bola para interagir com uma alavanca e abrir a passagem para o próximo nível, e o quântico, com o objetivo de aumentar a energia de um elétron através de lâmpadas com diferentes energias e abrir a passagem para o próximo nível. O personagem morre e retorna ao início da fase ao tocar na bola, que rola de um lado para o outro, ou no elétron, que aparece aleatoriamente em um fio conforme sua distribuição de probabilidades. Quatorze estudantes universitários <span id="page-33-0"></span>foram voluntários para testar o jogo, que contou com um teste antes e um teste depois de jogarem. Os dados colhidos foram analisados, mesmo com pontos de melhora e a amostragem pequena, os resultados obtidos foram satisfatórios em relação ao aprendizado de mecânica quântica e a jogabilidade do jogo.

No trabalho de [\(MAGNUSSEN et al.,](#page-53-1) [2015\)](#page-53-1), é apresentado o resultado do *design* e os testes iniciais do jogo de descoberta científica *Quantum Moves* que foi adaptado para ser jogado por alunos do ensino médio. Foram feitos testes em três turmas. Em 2 delas, após conceitos introdutórios, foi apresentado o jogo, então foram feitos testes qualitativos e quantitativos e gravações durante a sessão do jogo. A terceira turma, após serem introduzidos os conceitos iniciais, foi dividida em 3 grupos que desenvolveram diferentes papéis em uma pesquisa científica. O experimento foi documentado de forma semelhante ao das duas primeiras turmas. Os dados retirados dos testes mostraram que o jogo motivou os alunos a aprender o conteúdo apresentado e também mostrou que há alguns desafios de *design* que precisam ser melhor pesquisados em relação ao jogo.

No trabalho de [\(KOPF et al.,](#page-53-13) [2021\)](#page-53-13), é apresentado o jogo de cartas *Endless Fun in high dimension* que introduz conceitos de portas lógicas quânticas. O objetivo do jogo é aumentar seu estado quântico e diminuir o dos adversários. Durante o jogo, 3 efeitos quânticos podem ser observados: superposição quântica, interferência quântica e entrelaçamento quântico. Testes iniciais do jogo com estudantes mostraram que mesmo com poucas vezes jogado já houve um melhor entendimento das operações quânticas.

#### <span id="page-35-0"></span>**4 DESENVOLVIMENTO**

Neste capítulo, será apresentado o jogo desenvolvido, serão detalhadas suas mecânicas e as alterações implementadas na *engine* original. Além disso, será feita uma breve análise das dificuldades encontradas ao se utilizar a engine.

#### <span id="page-35-1"></span>**4.1 Mecânicas**

As mecânicas desenvolvidas tem o objetivo de tornar a jogo agradável levando em conta a engine utilizada.

Dentre os elementos do jogo, além dos recursos do jogador (projétil representado como função de onda), existem os objetivos, prêmios e os obstáculos. Como objetivo, criamos alvos a serem atingidos, que são os inimigos, e como obstáculos alvos que **não podem** ser atingidos, que por sua vez denominamos aliados.

Para completar o jogo é necessário passar por um certo número de fases. Durante o jogo são apresentados 4 objetos: a partícula quântica (Figura [6\)](#page-36-0), as barreiras (Figura [7\)](#page-36-1), os inimigos e os aliados (Figura [8\)](#page-37-0). Estes compõem as fases do jogo. Para avançar para a próxima fase é necessário derrotar todos os inimigos buscando evitar atingir os aliados.

A partícula quântica, que utiliza uma discretização da equação de Schrödinger para se movimentar no jogo, pode estar disposta em diferentes posições. Além disso, o jogador pode escolher em qual ângulo a partícula será lançada.

As barreiras são elementos estáticos do jogo que interagem com a partícula quântica de acordo com equação de Schrödinger. Essas barreiras podem estar dispostas em diferentes formas retangulares e em círculos de diferentes tamanhos. Os inimigos e os aliados são objetos retangulares que podem ter diferentes tamanhos. Os inimigos são representados em vermelho e os aliados em azul, ambos possuem uma quantidade de vida inicial. Embora não interajam diretamente com a partícula quântica, quando entram em contato com ela, recebem dano proporcional à energia em contato. Ao atingirem vida zero, são destruídos. Toda vez que um aliado ou um inimigo é destruído a simulação é reiniciada. Mais especificamente, a cada instante de tempo do jogo, o dano sofrido por aliados e inimigos é calculado. Se, nesse momento, a vida de algum aliado ou inimigo atingir zero ou menos, esse objeto é destruído e, em seguida, a simulação é reiniciada, posicionando a partícula em sua posição inicial em relação à fase atual pois, se não ocorresse esse reinício eventualmente todos os inimigos e aliados seriam destruídos.

Ao começar um novo jogo o jogador recebe cinco tentativas. Cada vez que o jogador reinicia a simulação ou um aliado é derrotado, uma tentativa é subtraída. Toda vez que o jogador passa de fase, se ele possuir menos que 5 tentativas, uma nova é recebida. No início de cada fase e no final do jogo é apresentado um contador de aliados derrotados. Essa informação está presente para motivar o jogador a jogar novamente ou competir com outros jogadores, encorajando diminuir ao máximo a quantidade de aliados derrotados.

<span id="page-36-0"></span>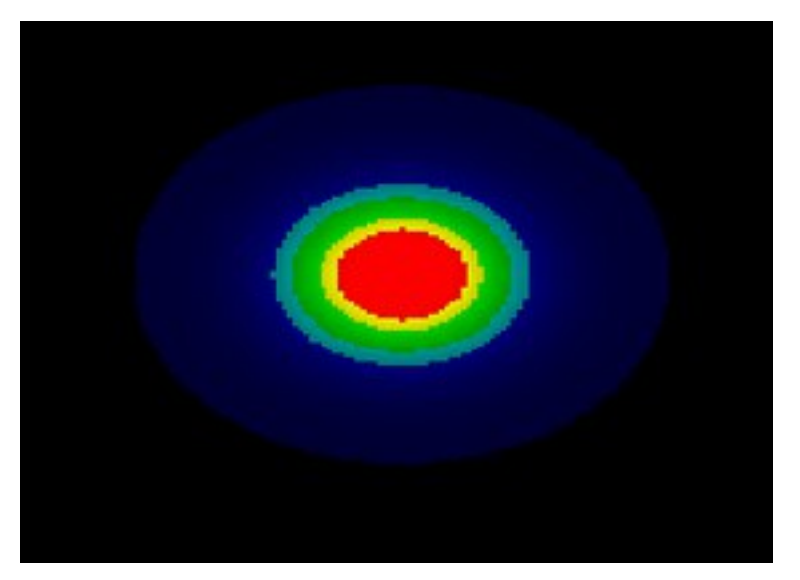

Figura 6 – Partícula presente no jogo

Fonte: O autor

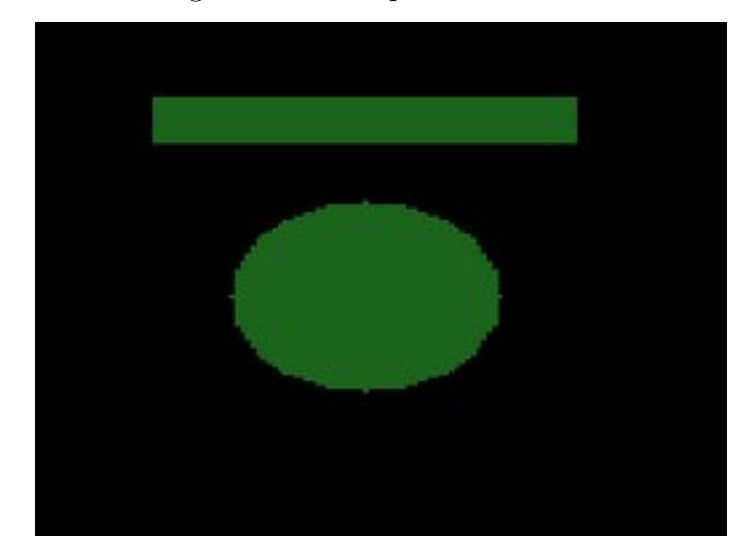

<span id="page-36-1"></span>Figura 7 – Exemplo de barreiras

Fonte: O autor

<span id="page-37-0"></span>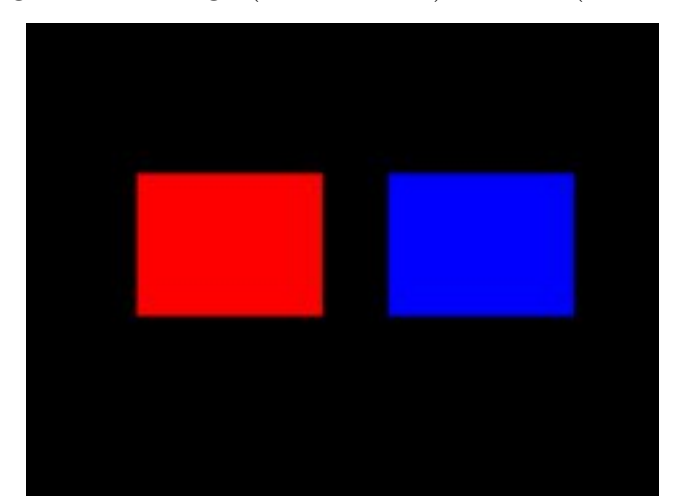

Figura 8 – Inimigo (em vermelho) e aliado (em azul)

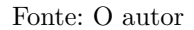

As escolhas de *design* de mecânicas discutidas previamente, ainda não passaram por testes com o público. Essas decisões foram feitas pelo autor deste trabalho, embasadas em suas experiências com jogos, visando tornar o jogo interessante e envolvente.

Conforme o jogo avança pelas fases, é perceptível a introdução de estruturas de barreiras mais complexas e um aumento no número de inimigos e aliados. Essas adições buscam aumentar a dificuldade do jogo, proporcionando uma sensação de progressão ao longo do jogo.

#### <span id="page-37-1"></span>**4.2 Controles**

Os controles assemelham-se àqueles inicialmente presentes na barra de botões à direita na engine, embora alguns tenham sido removidos por serem redundantes ou desnecessários.

O botão "PLAY", botão em verde na Figura [9,](#page-38-0) dá início à simulação quando clicado e transforma-se no botão "PAUSE"(Figura [10\)](#page-38-1), interrompendo a simulação até que uma ação de retomar ou reiniciar a simulação seja acionada.

O botão "RESTART", botão em amarelo nas Figuras [9](#page-38-0) e [10,](#page-38-1) pára a simulação atual e reposiciona a partícula quântica em sua posição original da fase em jogo. Se a simulação já estiver em andamento, ao acionar este botão, o jogador perderá uma tentativa.

Os botões localizados abaixo de "Simulation Speed"(Figuras [9](#page-38-0) e [10\)](#page-38-1) ajustam a velocidade da simulação, permitindo aumentar ou diminuir seu ritmo.

Para alterar o ângulo de lançamento da partícula, utilizam-se os botões acima do círculo preto no canto inferior direito. A linha vermelha dentro desse círculo indica a direção de lançamento da partícula.

<span id="page-38-0"></span>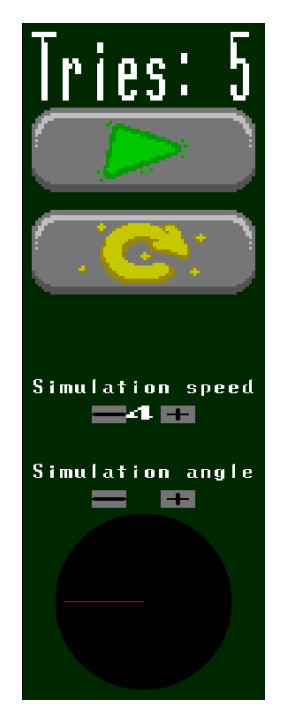

#### Figura 9 – Controles do Jogo

Fonte: O autor

#### Figura 10 – Controles do Jogo com o botão de "PAUSE"aparecendo

<span id="page-38-1"></span>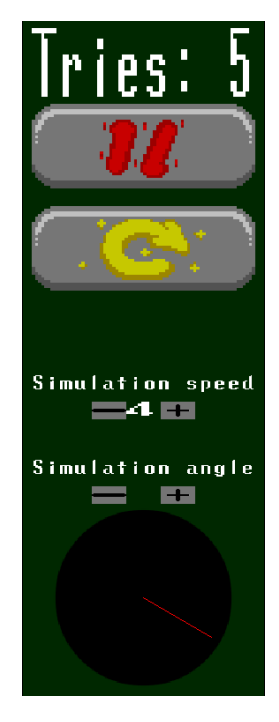

Fonte: O autor

#### <span id="page-38-2"></span>**4.3 Análise do engine**

A ideia de criar uma engine de física quântica é inovadora. No entanto, até o momento, ela permanece muito limitada, carecendo de recursos suficientes para viabilizar a prática de desenvolvimento de jogos.

Durante a execução do projeto, alguns problemas na engine foram encontrados. Ela apresenta uma dependência significativa da parte responsável pelos cálculos, bem como da biblioteca SDL, escolhida para a parte gráfica da engine. Além disso, a engine enfrenta desafios de desempenho.

Esses obstáculos resultaram na impossibilidade de implementar algumas mecânicas inicialmente planejadas. O tempo necessário para a implementação seria extenso e extrapolaria os limites estabelecidos pelo escopo do trabalho.

#### <span id="page-41-1"></span>**5 RESULTADOS OBTIDOS**

Neste capítulo, serão exibidas algumas imagens do jogo desenvolvido.

A primeira imagem que surge ao executar o jogo é o menu principal (Figura [11\)](#page-41-0). Nele estão disponíveis o botão PLAY, que inicia o jogo, o botão INSTRUCTIONS, o qual, ao ser clicado, leva a uma tela com instruções básicas do jogo (Figura [12\)](#page-42-0), e o botão QUIT, responsável por fechar o jogo.

<span id="page-41-0"></span>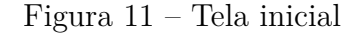

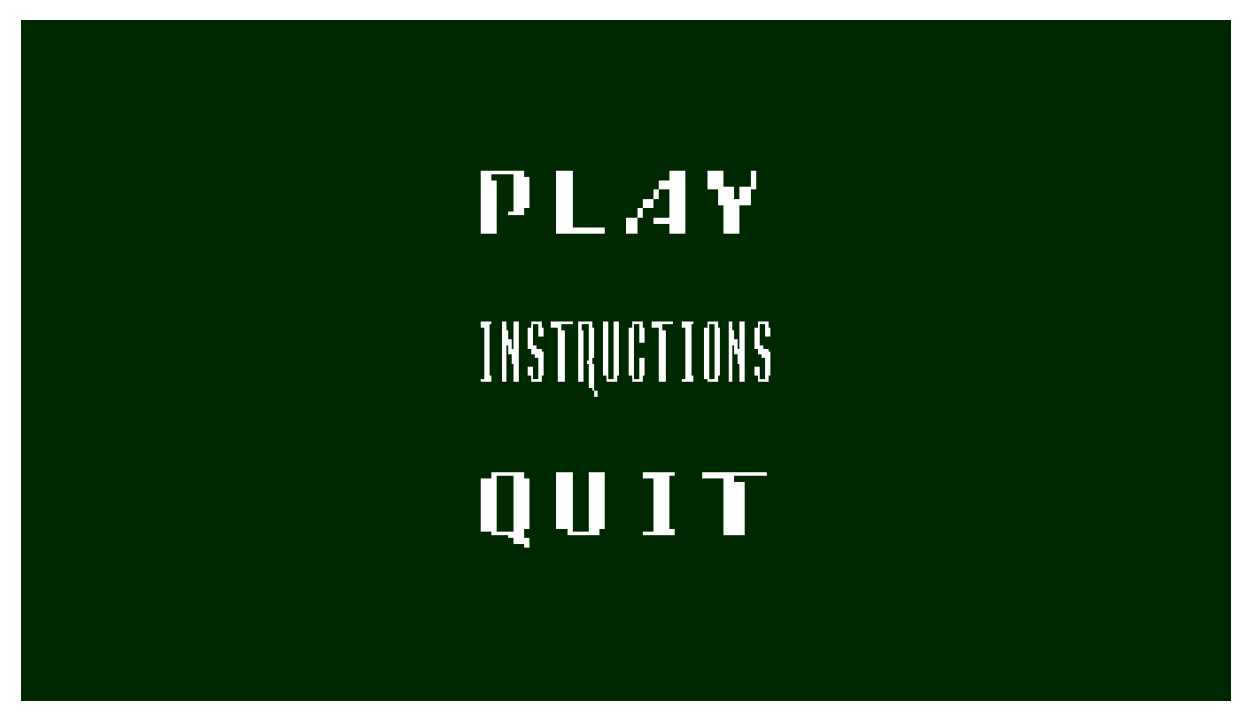

Fonte: O autor

Após o início do jogo, aparece a tela da Figura [13,](#page-42-1) uma representação semelhante que também é apresentada ao passar de cada fase. Nessa tela, são exibidas a fase atual e a quantidade de aliados derrotados. Em seguida, é exibida a tela do jogo, com os controles localizados à direita. Nas Figuras [14](#page-43-0) e [15](#page-44-0) é possivel observar os inimigos (quadrados vermelhos), os aliados (quadrados azuis), as barreiras (objetos retangulares e redondos em verde) e a partícula já em movimento.

O jogo apresenta diversos efeitos e fenômenos da física quântica, como o experimento da fenda dupla exemplificado na Figura [14.](#page-43-0) Também é possível observar a refração da partícula em uma barreira circular (Figura [15\)](#page-44-0). Além disso, foram criadas algumas fases com estruturas mais complexas que podem ser observadas nas Figuras [16,](#page-44-1) [17](#page-45-0) e [18.](#page-45-1)

Na fase da Figura [16](#page-44-1) é possível observar que os inimigos estão dentro de uma espécie de tubo e logo acima e abaixo estão dispostos aliados, uma das idéias para concluir essa fase é fazer a partícula passar por esse tubo e acertar o inimigo, como é demonstrado na Figuras [19](#page-46-0) e [20.](#page-46-1) Algo semelhante ocorre na fase da Figura [18,](#page-45-1) onde dessa vez o tubo apresenta uma mudança de direção e uma das ideias para passar de fase estão

<span id="page-42-0"></span>Figura 12 – Tela de instruções

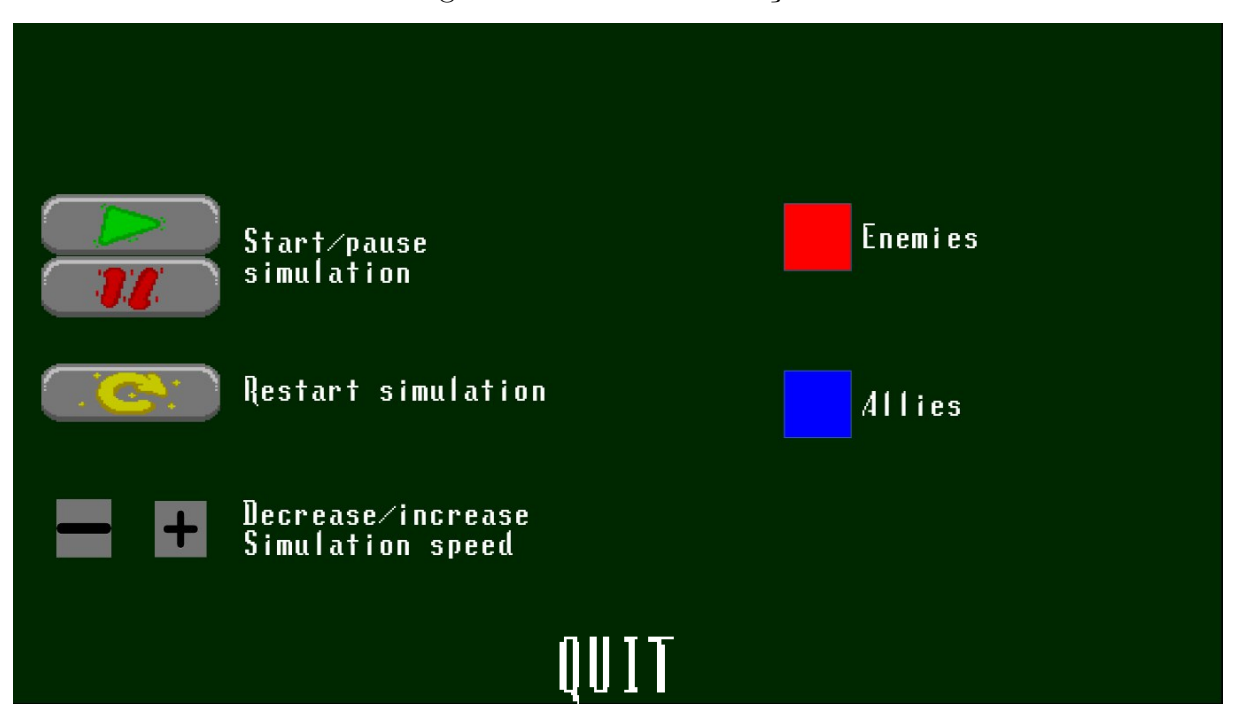

<span id="page-42-1"></span>Fonte: O autor

Figura 13 – Tela de início de cada fase

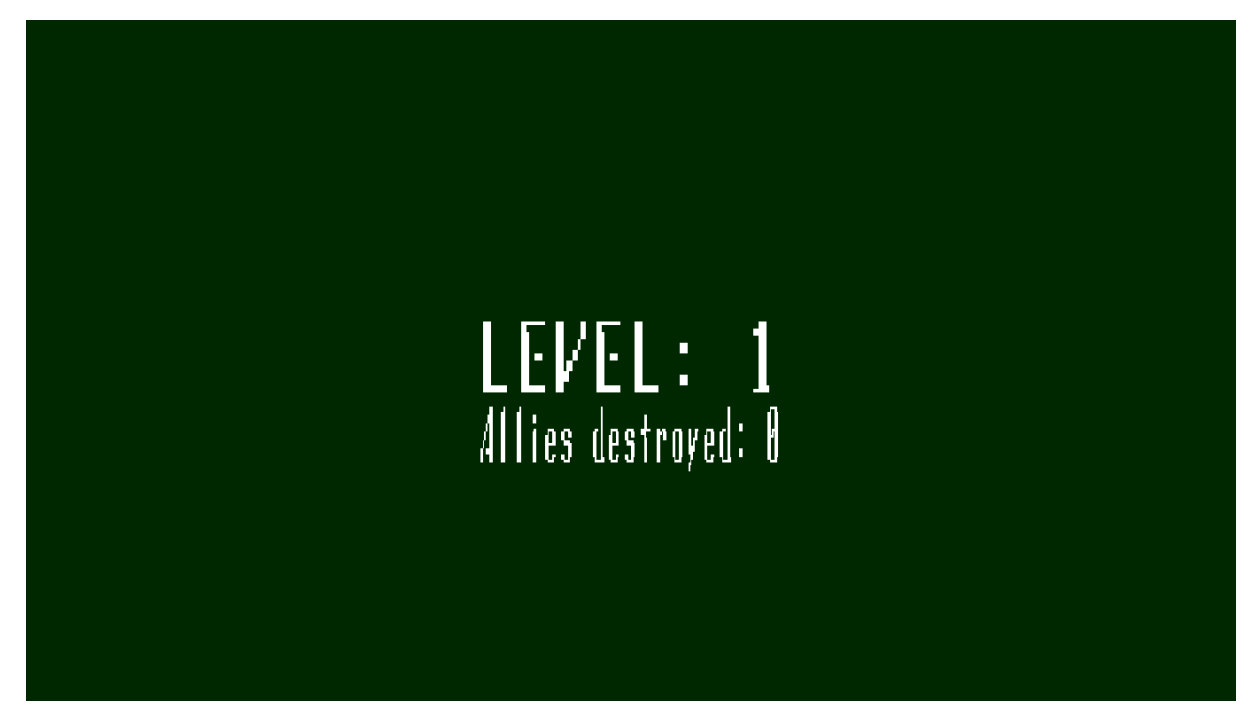

Fonte: O autor

desmostradas nas Figuras [21,](#page-47-0) [22](#page-47-1) e [23,](#page-48-0) sendo essas Figuras uma sequência da outra. Já na fase da Figura [17,](#page-45-0) é apresentado uma espécie de fortaleza onde os aliados e inimigos estão, uma das ideias de passar por essa fase é destruir o aliado mais acima para poder acertar o inimigo mais acima, como demonstrado nas Figuras [24,](#page-48-1) [25](#page-49-0) e [26.](#page-49-1) Para garantir <span id="page-43-1"></span>um certo grau de jogabilidade, uma vez que com o passar do tempo a partícula tende a se espalhar por todo o espaço livre devido à interação com os potenciais das paredes e das demais barreiras, decidimos interromper a sua propagação cada vez que ela atinge um dos alvos, seja ele adversário ou aliado. A inclusão deste fator foi bastante influente para a obtenção do jogo como se apresenta o resultado atual.

<span id="page-43-0"></span>Figura 14 – Uma das fases iniciais do jogo. Apenas um inimigo e dois aliados pode ser vistos

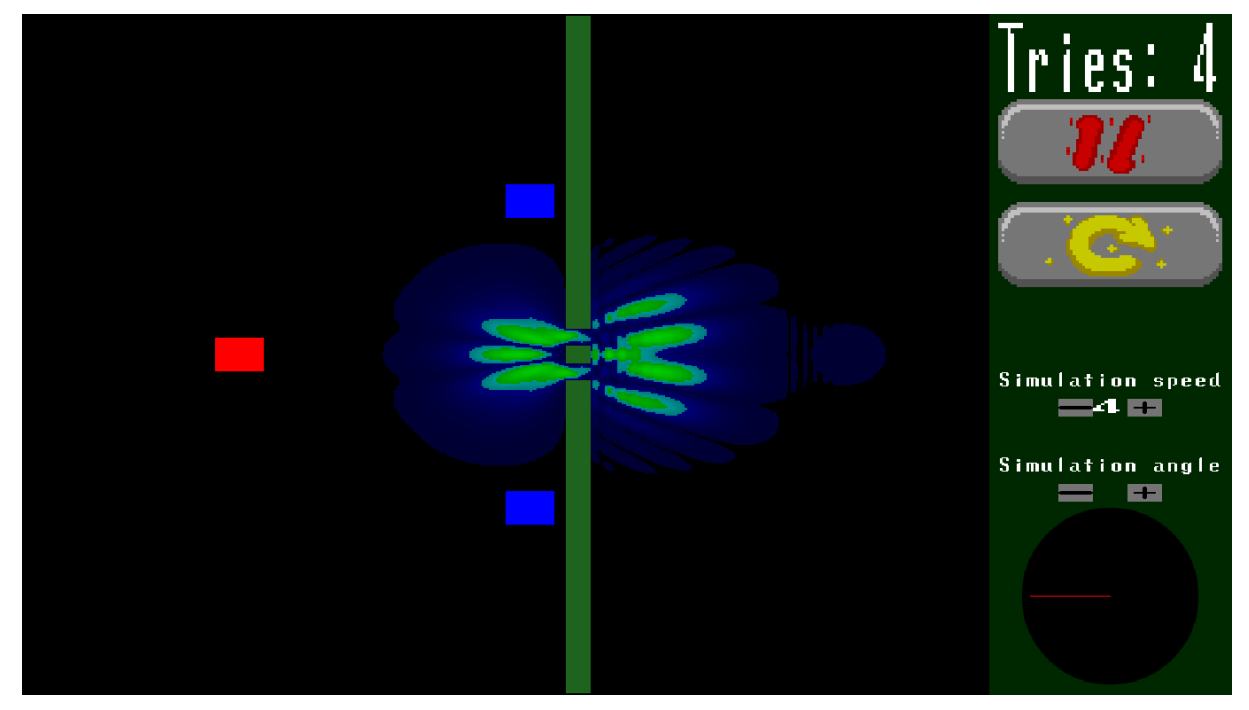

Fonte: O autor

Ao concluir todas as fases, a tela da Figura [27](#page-50-0) é exibida, mostrando a quantidade de aliados derrotados. O objetivo é chegar nesta tela com o menor número possível de aliados derrotados.

Durante o desenvolvimento deste trabalho, um artigo curto de autoria dos também autores deste trabalho foi apresentado no evento SBGames 2023[\(SBGAMES,](#page-54-6) [2023\)](#page-54-6). Este artigo curto recebeu o prêmio de melhor *short paper* da trilha Computação.

<span id="page-44-0"></span>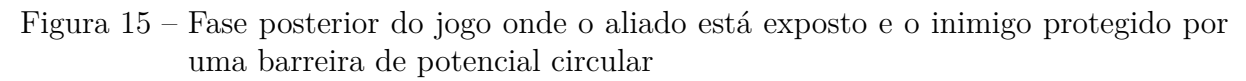

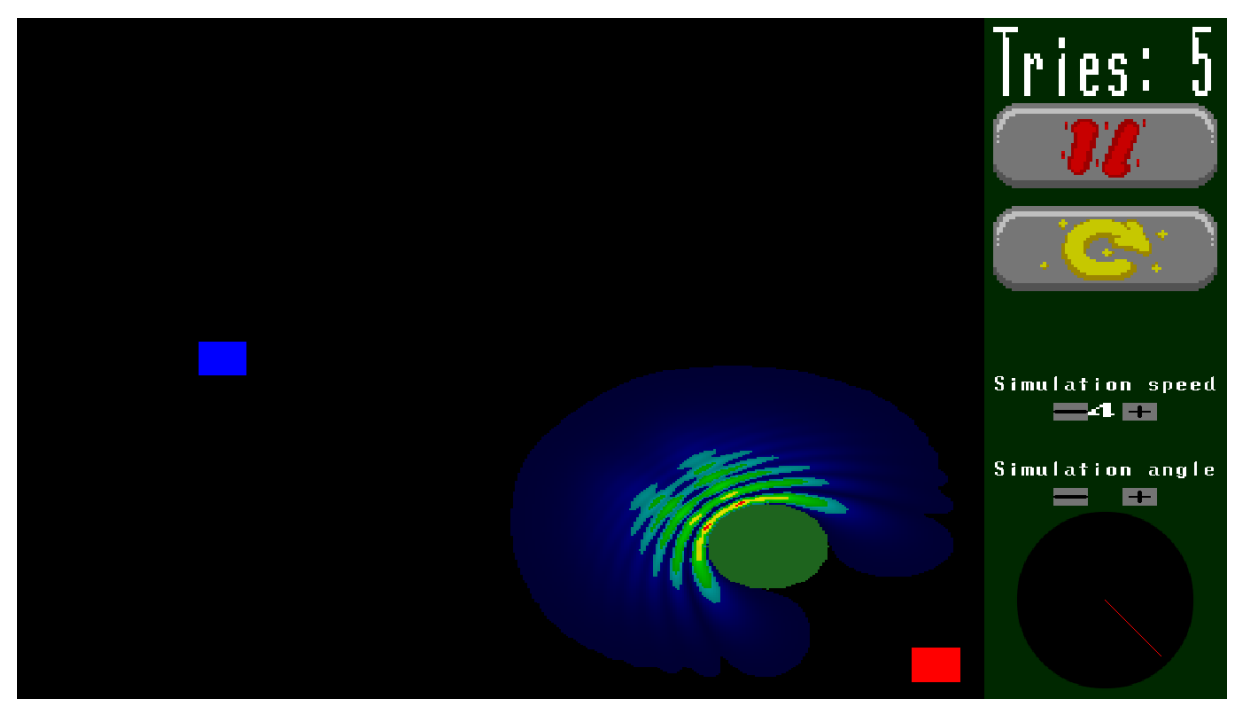

Fonte: O autor

<span id="page-44-1"></span>Figura 16 – Fase do jogo com dois inimigos dispostos em corredores estreitos e aliados mais facilmente atingíveis, de modo a exigir um planejamento mais elaborado do jogador

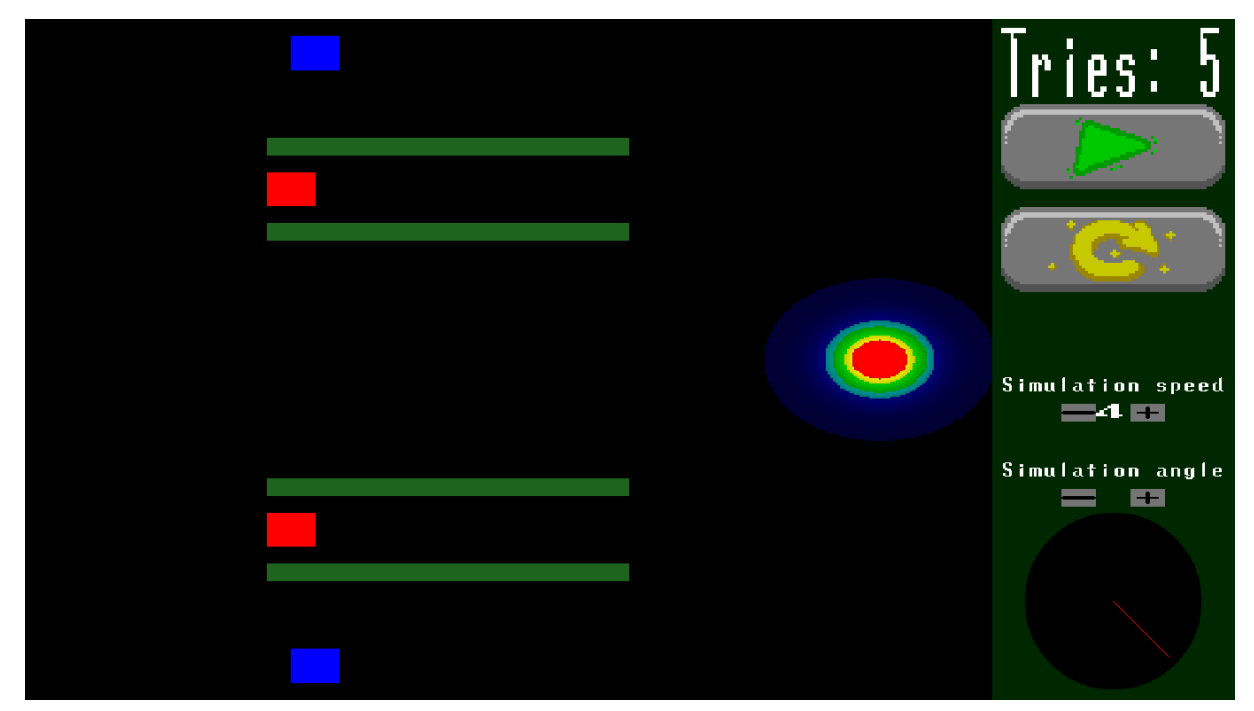

Fonte: O autor

<span id="page-45-0"></span>Figura 17 – Fase do jogo mais avançada, com inimigos e aliados dispostos dentro de um "muro", com uma barreira em frente à entrada. Neste caso o jogador precisará experimentar algumas vezes até obter uma estratégia de lançamentos para evitar atingir os aliados

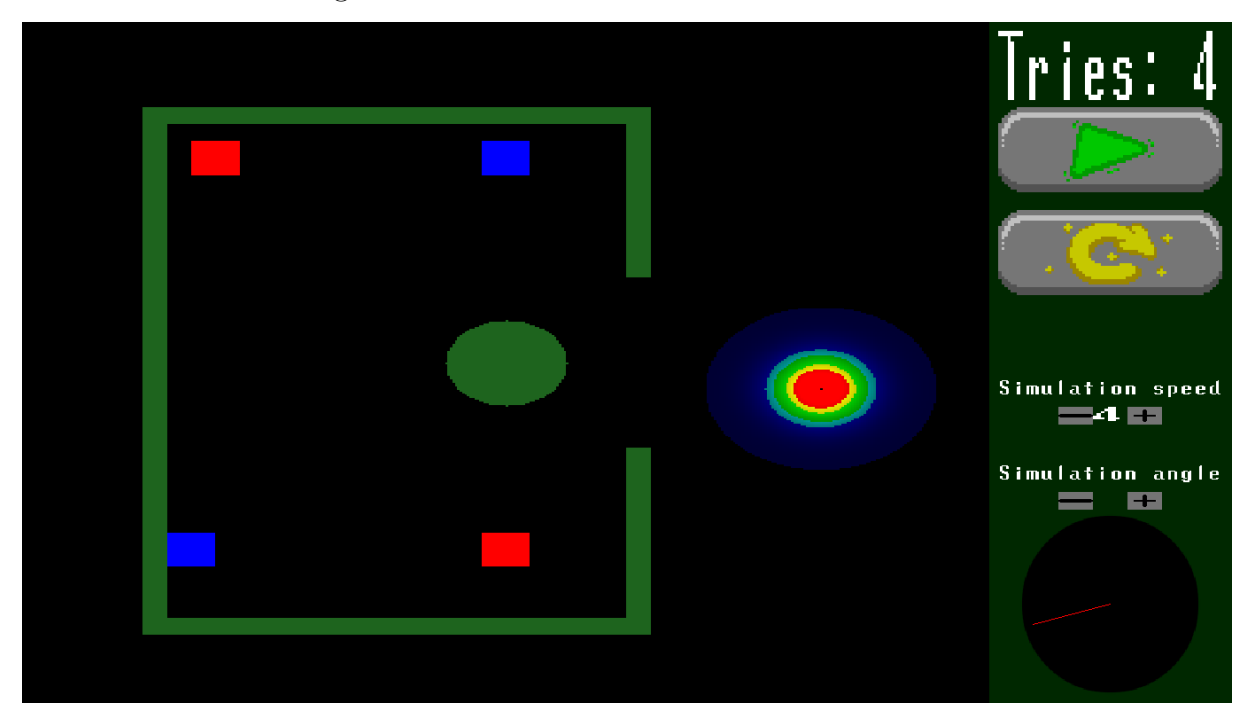

Fonte: O autor

<span id="page-45-1"></span>Figura 18 – Fase do jogo de dificuldade mais avançada. O inimigo se encontra em um corredor mais distante, enquanto o aliado em outro mais próximo, exigindo um planejamento maior para a obtenção de sucesso

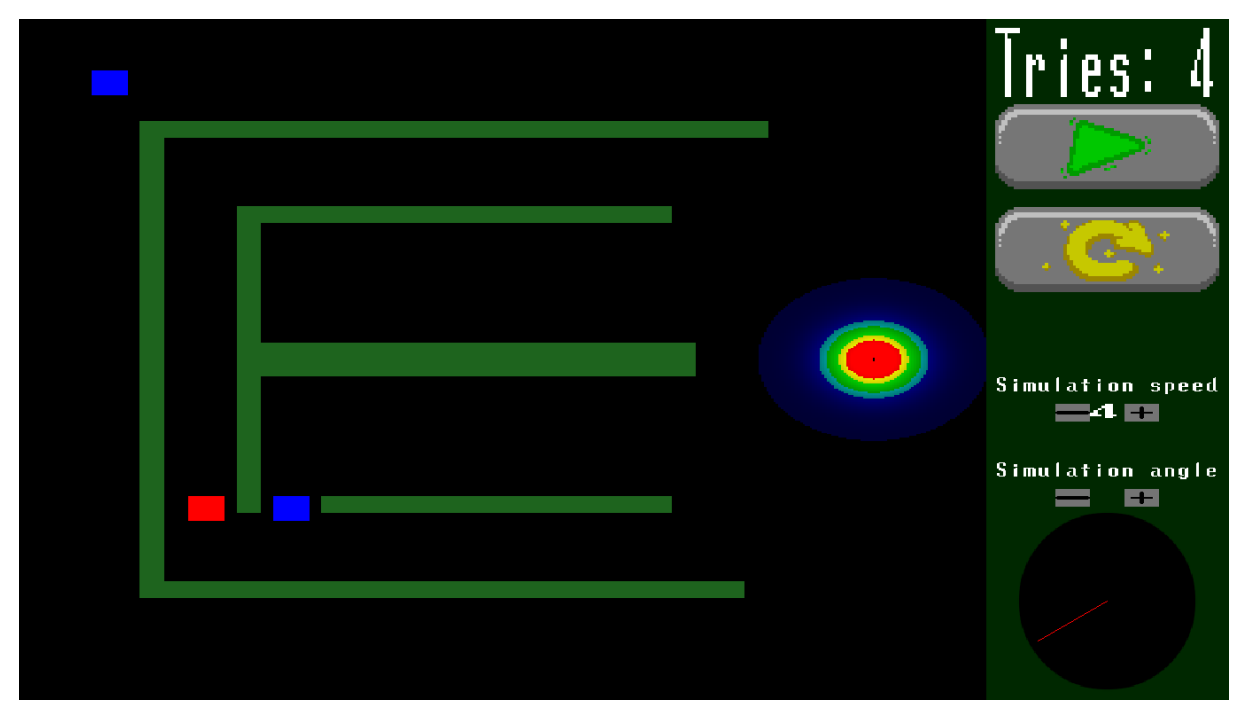

<span id="page-46-0"></span>Figura 19 – Movimento da partícula da fase do jogo da Figura [16](#page-44-1) para acertar o primeiro inimigo

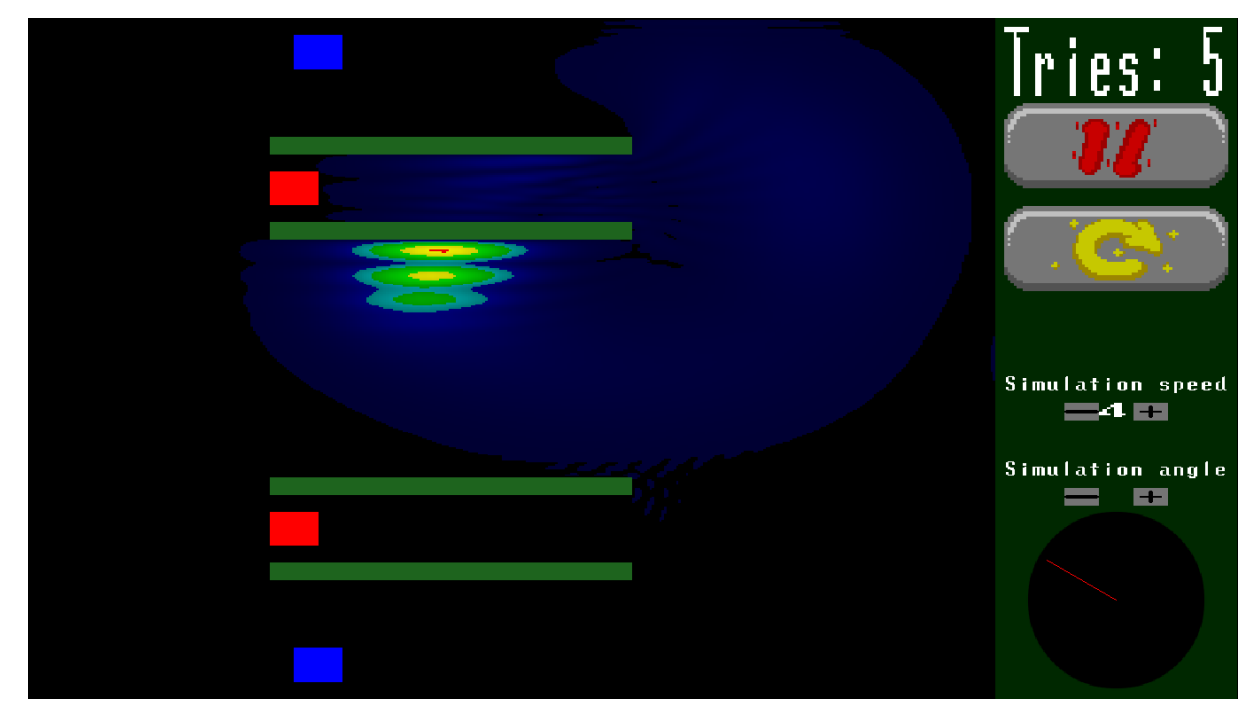

Fonte: O autor

<span id="page-46-1"></span>Figura 20 – Sequência da Figura [19,](#page-46-0) mostra o movimento da partícula da fase do jogo da Figura [16](#page-44-1) para acertar o segundo inimigo

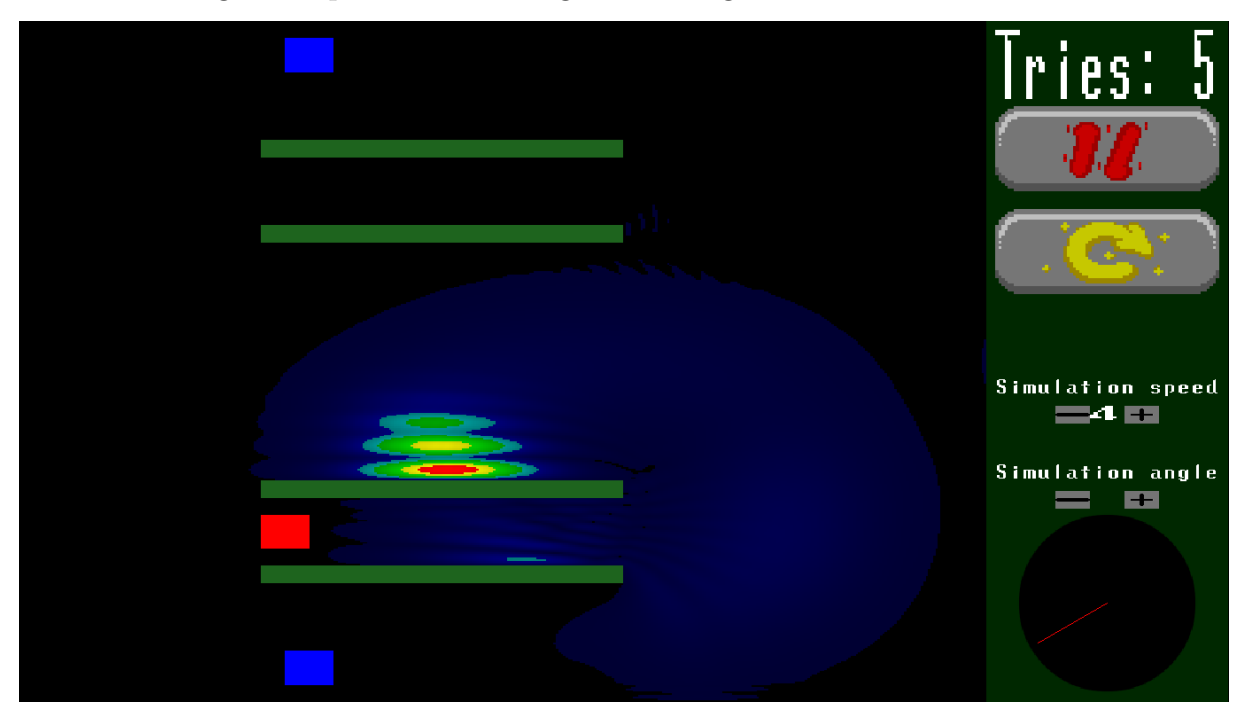

Fonte: O autor

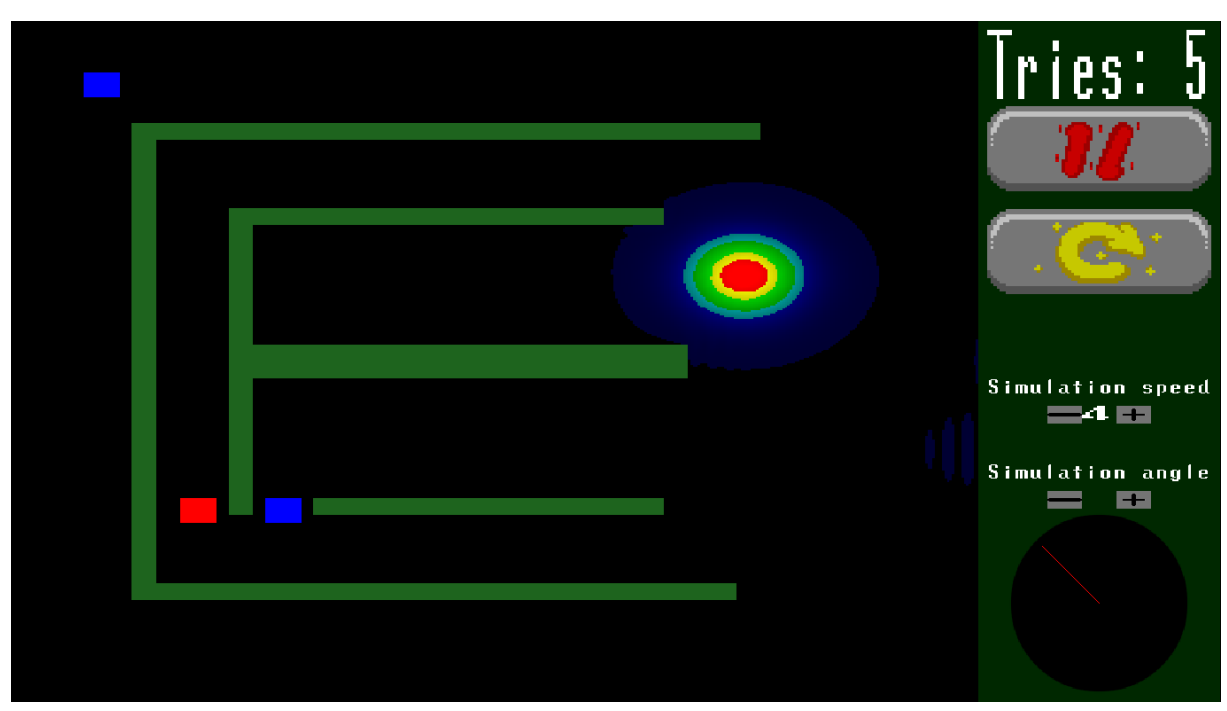

<span id="page-47-0"></span>Figura 21 – Primeira imagem demonstrando uma forma de acertar o inimigo da fase apresentado na Figura [18](#page-45-1)

Fonte: O autor

<span id="page-47-1"></span>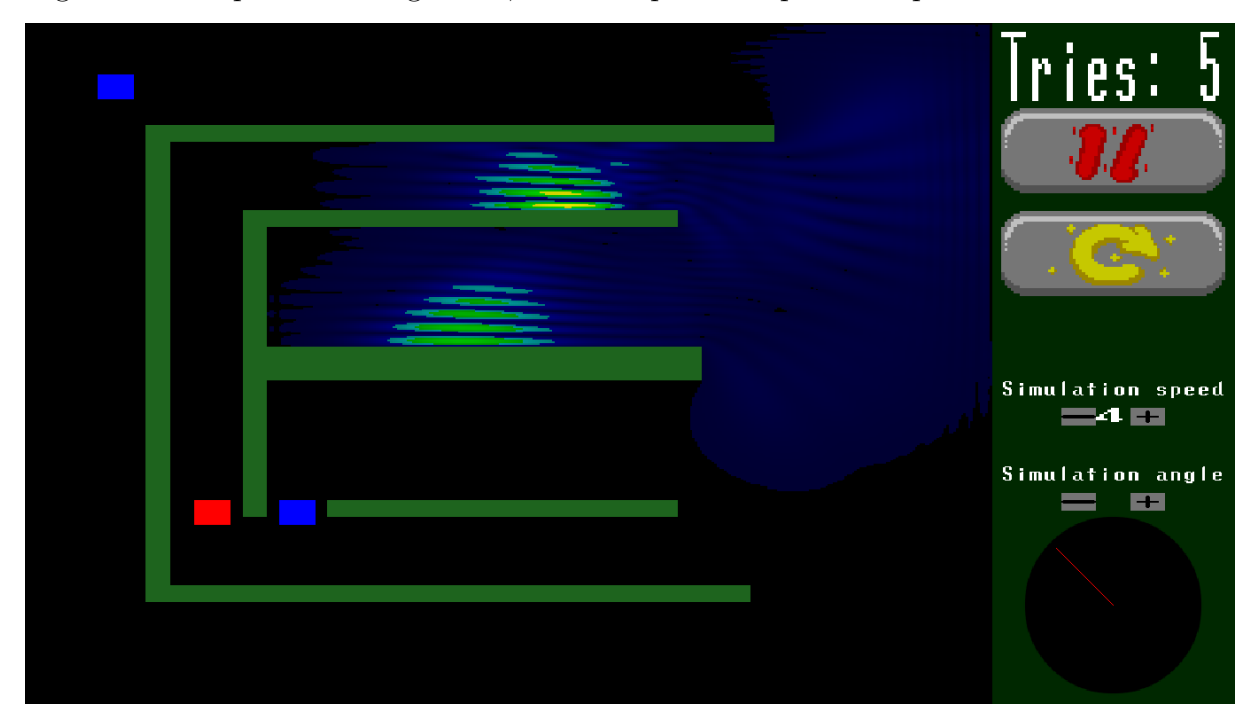

Figura 22 – Sequência da Figura [21,](#page-47-0) mostra a partícula passando pelo corredor horizontal

Fonte: O autor

<span id="page-48-0"></span>Figura 23 – Sequência da Figura [22,](#page-47-1) mostra a partícula passando pelo corredor vertical chegando perto do inimigo

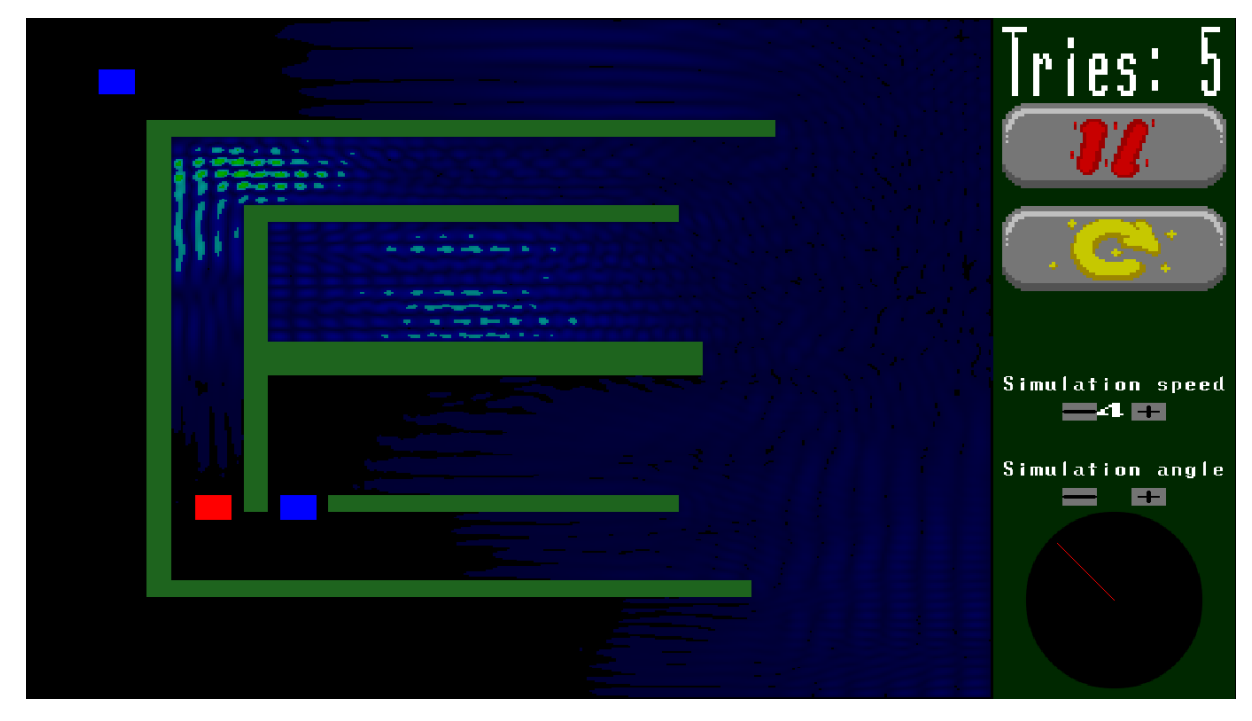

Fonte: O autor

<span id="page-48-1"></span>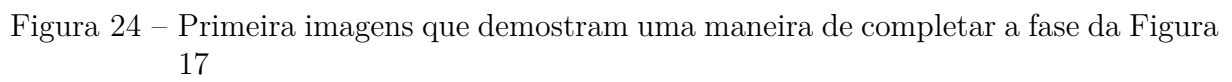

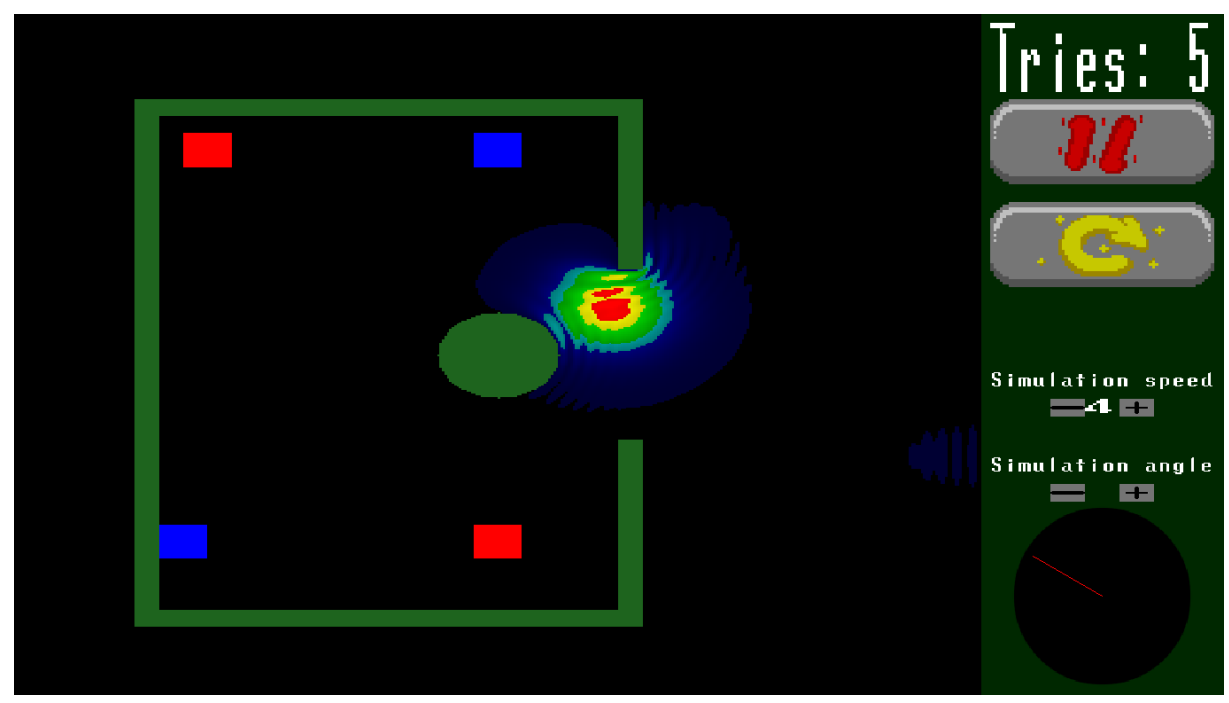

<span id="page-49-0"></span>Figura 25 – Sequência da Figura [24,](#page-48-1) demostra a partícula atingindo um aliado primeiro para só posteriormente atingir o inimigo

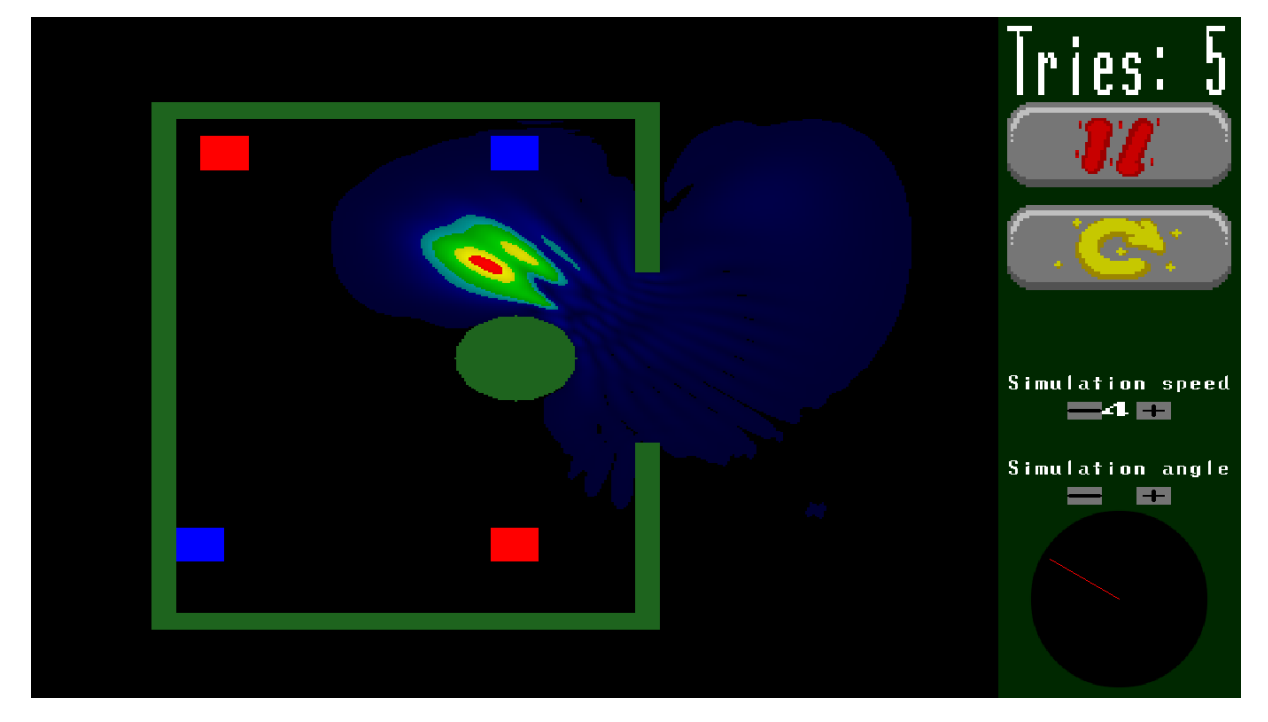

Fonte: O autor

<span id="page-49-1"></span>Figura 26 – Sequência da Figura [25,](#page-49-0) demostra a partícula em direção ao inimigo na parte superior

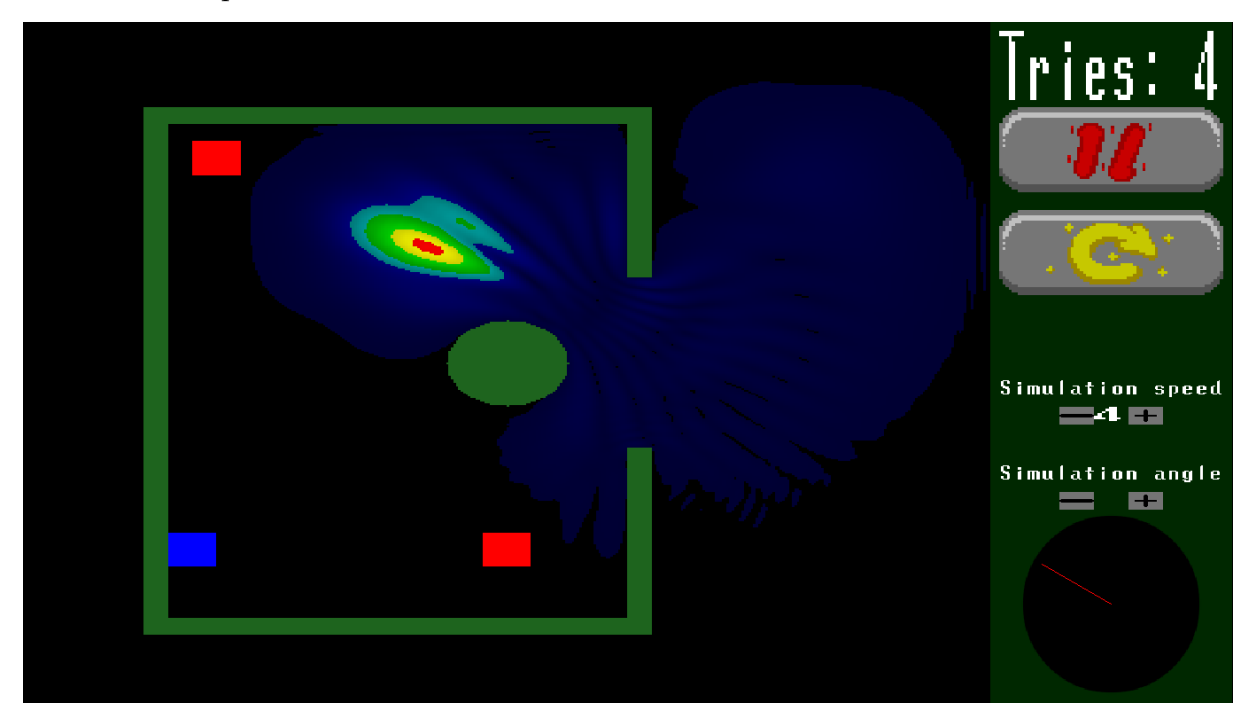

<span id="page-50-0"></span>Figura 27 – Tela final

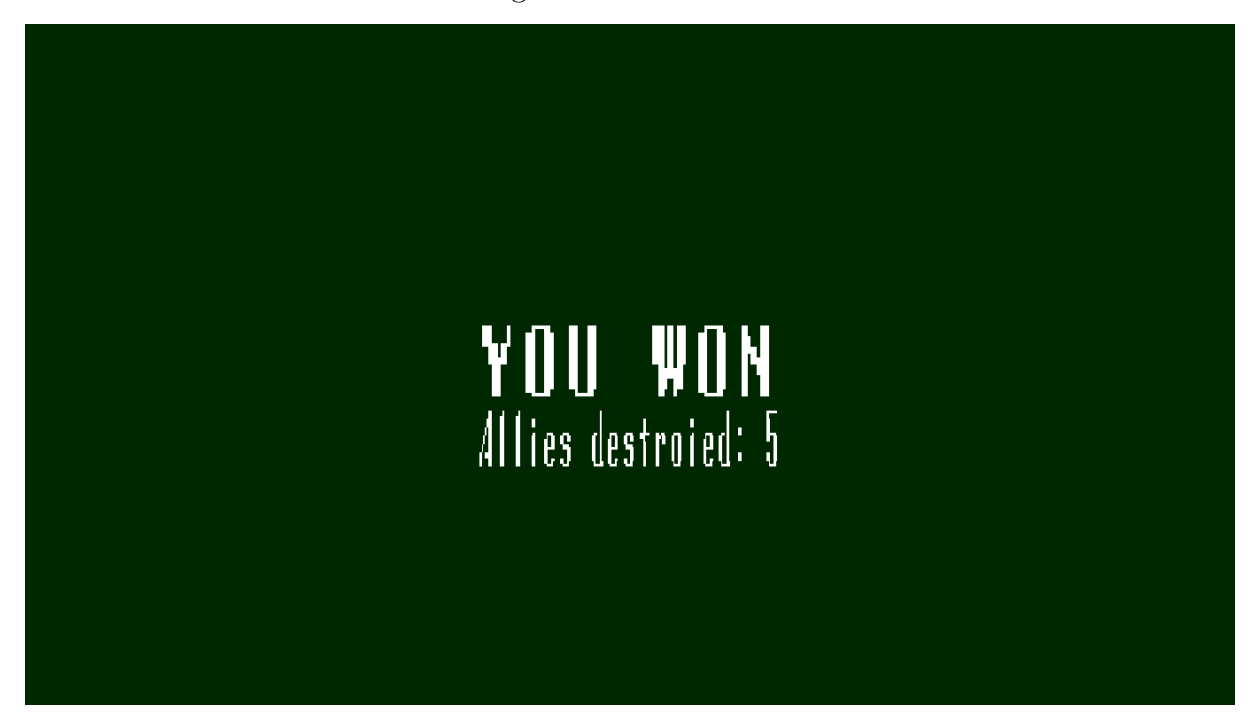

Fonte: O autor

#### <span id="page-51-0"></span>**6 CONSIDERAÇÕES FINAIS**

No decorrer deste trabalho foram investigadas e prototipadas algumas ideias de jogos que podem ser desenvolvidas utilizando mecânicas e fenômenos da física quântica, bem como seu possível uso em jogos com finalidades recreativas e educativas.

Com base nessas ideias e na *engine* de física quântica apresentada, foi desenvolvido um jogo no qual o objetivo é derrotar adversários utilizando uma função de onda e a equação de Schrödinger. Este jogo permite a interação com fenômenos presentes na física quântica.

Foram investigados e implementados com sucesso esquemas envolvendo objetivos e obstáculos que permitem ao usuário uma experiência de jogabilidade utilizando um paradigma de física não-intuitivo. Nos jogos implementados podem ser observadas diferentes mecânicas, dinâmicas e estéticas as quais podem ser considerados, por desenvolvedores, na criação de jogos que envolvam os conceitos de física quântica. Também foi feita uma breve descrição do engine de física quântica e de alguns fenômenos que são possíveis simular com ela.

A intenção foi criar um jogo-exemplo divertido mas cujo uso possa eventualmente ajudar os jogadores a desenvolverem uma intuição básica sobre os fenômenos mencionados anteriormente. Outra possibilidade de aplicação é por docentes da área, no intuito de auxiliar seus estudantes no entendimento de fenômenos quânticos.

Como mencionado anteriormente, a *engine* ainda precisa de melhorias, principalmente em termos de desempenho computacional para possibilitar a criação de jogos mais complexos e interessantes.

#### **REFERÊNCIAS**

<span id="page-53-12"></span><span id="page-53-0"></span>ANUPAM, A. et al. Particle in a box: An experiential environment for learning introductory quantum mechanics. **IEEE Transactions on Education**, v. 61, n. 1, p. 29–37, 2018. Citado na página [30.](#page-32-1)

<span id="page-53-11"></span>BISWAS, T. Quantum duck hunt - a computer game. **Computing in Science Engineering**, v. 3, n. 1, p. 84–87, 2001. Citado 2 vezes nas páginas [29](#page-31-3) e [30.](#page-32-1)

<span id="page-53-2"></span>BOUCHéE L. DE PUTTER SMITS, M. T. T.; PEPIN, B. Towards a better understanding of conceptual difficulties in introductory quantum physics courses. **Studies in Science Education**, Routledge, v. 58, n. 2, p. 183–202, 2022. Disponível em: [<https://doi.org/10.1080/03057267.2021.1963579>.](https://doi.org/10.1080/03057267.2021.1963579) Citado na página [21.](#page-23-2)

<span id="page-53-7"></span>DETERDING, S. et al. From game design elements to gamefulness: Defining "gamification". In: **Proceedings of the 15th International Academic MindTrek Conference: Envisioning Future Media Environments**. New York, NY, USA: Association for Computing Machinery, 2011. (MindTrek '11), p. 9–15. ISBN 9781450308168. Disponível em: [<https://doi.org/10.1145/2181037.2181040>.](https://doi.org/10.1145/2181037.2181040) Citado na página [26.](#page-28-3)

<span id="page-53-8"></span>DJAOUTI, D.; ALVAREZ, J.; JESSEL, J.-P. Classifying serious games: the g/p/s model. In: **Handbook of research on improving learning and motivation through educational games: Multidisciplinary approaches**. [S.l.]: IGI global, 2011. p. 118–136. Citado na página [26.](#page-28-3)

<span id="page-53-5"></span>ESAKI, L. Long journey into tunneling. **Science**, v. 183, n. 4130, p. 1149–1155, 1974. Disponível em: [<https://www.science.org/doi/abs/10.1126/science.183.4130.1149>.](https://www.science.org/doi/abs/10.1126/science.183.4130.1149) Citado na página [24.](#page-26-2)

<span id="page-53-4"></span>GRIFFITHS, D. J.; SCHROETER, D. F. **Introduction to Quantum Mechanics**. 3. ed. [S.l.]: Cambridge University Press, 2018. Citado na página [23.](#page-25-5)

<span id="page-53-10"></span>GROS, B. Digital games in education. **Journal of Research on Technology in Education**, Routledge, v. 40, n. 1, p.  $23-38$ ,  $2007$ . Disponível em:  $\lt$ https: [//doi.org/10.1080/15391523.2007.10782494>.](https://doi.org/10.1080/15391523.2007.10782494) Citado na página [28.](#page-30-1)

<span id="page-53-9"></span>GRüBEL, J. M.; BEZ, M. R. Jogos educativos. **RENOTE**, v. 4, n. 2, dez. 2006. Disponível em: [<https://www.seer.ufrgs.br/index.php/renote/article/view/14270>.](https://www.seer.ufrgs.br/index.php/renote/article/view/14270) Citado na página [28.](#page-30-1)

<span id="page-53-3"></span>HEISENBERG, W. Über den anschaulichen inhalt der quantentheoretischen kinematik und mechanik. **Zeitschrift für Physik**, 1927. Citado na página [23.](#page-25-5)

<span id="page-53-6"></span>HUNICKE, R. et al. Mda: A formal approach to game design and game research. In: SAN JOSE, CA. **Proceedings of the AAAI Workshop on Challenges in Game AI**. [S.l.], 2004. v. 4, n. 1, p. 1722. Citado 2 vezes nas páginas [25](#page-27-2) e [26.](#page-28-3)

<span id="page-53-13"></span>KOPF, L. et al. **Endless Fun in high dimensions – A Quantum Card Game**. arXiv, 2021. Disponível em:  $\langle \text{https://arxiv.org/abs/2107.12007}>$ . Citado 2 vezes nas páginas [30](#page-32-1) e [31.](#page-33-0)

<span id="page-53-1"></span>MAGNUSSEN, R. et al. Games as a platform for student participation in authentic scientific research. arXiv, 2015. Disponível em: [<https://arxiv.org/abs/1511.01653>.](https://arxiv.org/abs/1511.01653) Citado 3 vezes nas páginas [21,](#page-23-2) [30](#page-32-1) e [31.](#page-33-0)

<span id="page-54-0"></span>PALOP, J. I. F. A versatile applet to explore the wave behaviour of particles. **European Journal of Physics**, v. 30, n. 4, p. 771, may 2009. Disponível em:  $\langle \text{https://dx.doi.org/10.1088/0143-0807/30/4/010}\rangle$ . Citado 3 vezes nas páginas [21,](#page-23-2) [29](#page-31-3) e [30.](#page-32-1)

<span id="page-54-5"></span>PEDERSEN, M. K. et al. Virtual learning environment for interactive engagement with advanced quantum mechanics. **Phys. Rev. Phys. Educ. Res.**, American Physical Society, v. 12, p. 013102, Apr 2016. Disponível em: [<https://link.aps.org/doi/10.1103/](https://link.aps.org/doi/10.1103/PhysRevPhysEducRes.12.013102) [PhysRevPhysEducRes.12.013102>.](https://link.aps.org/doi/10.1103/PhysRevPhysEducRes.12.013102) Citado na página [30.](#page-32-1)

<span id="page-54-3"></span>ROSA, R. The merli–missiroli–pozzi two-slit electron-interference experiment. **Physics in Perspective**, v. 14, 2012. Disponível em:  $\langle \text{https://doi.org/10.1007/})$ [s00016-011-0079-0>.](https://doi.org/10.1007/s00016-011-0079-0) Citado na página [24.](#page-26-2)

<span id="page-54-2"></span>SANTOS, A.; THIELO, M.; KLEER, A. Students modelling environmental issues. **Journal of Computer Assisted Learning**, v. 13, p. 35–47, 1997. Citado na página [21.](#page-23-2)

<span id="page-54-6"></span>SBGAMES. **SBGames – Simpósio Brasileiro de Jogos e Entretenimento Digital 2023.**  $2023. \text{ <https://sbgames.org/sbgames2023/> <a href="https://dccessed: (Nov/2023)</a>. (Tietado na$ página [41.](#page-43-1)

<span id="page-54-4"></span>VALENTE, J. A. Informática na educação. **Revista Pátio, ano**, v. 3, p. 39–48, 2001. Citado na página [27.](#page-29-2)

<span id="page-54-1"></span>VARGAS, L. P. **Desenvolvimento de um engine de mecânica quântica para a criação de jogos interativos**. Monografia (TCC) — Universidade Federal do Pampa, 2022. Disponível em: [<https://repositorio.unipampa.edu.br/jspui/handle/riu/7479>.](https://repositorio.unipampa.edu.br/jspui/handle/riu/7479) Citado 3 vezes nas páginas [21,](#page-23-2) [22](#page-24-1) e [23.](#page-25-5)